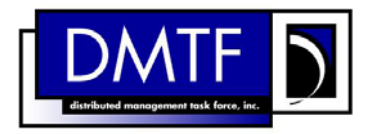

# 仮想ネットワーキング管理のホワイト・ペーパー

バージョン:**1.0.0**  位置付け:**DMTF** 参考情報 公開日:**2012-02-14 DSP2025** 

### 著作権情報

**Copyright © 2014 Distributed Management Task Force, Inc. (DMTF). All rights reserved.** 

DMTF は、企業やシステムの管理および相互運用性を推進することに力を注いでいる、業界のメンバーか ら成る非営利団体である。メンバー、およびメンバー以外でも、出典を正しく表示することを条件に、DMTF の仕様と文書を複製することができる。DMTF の仕様は時折改定されることがあるため、特定のバージョン および公開日に、常に注意を払う必要がある。

本標準または標準案の特定のエレメントを実装することは、仮特許権を含む第三者の特許権(本書では「特 許権」と呼ぶ)の対象となることもある。DMTF は本標準のユーザーに対し、上記権利の存在について何ら 表明するものではなく、上記第三者の特許権、特許権者または主張者の、いずれかまたはすべてを認識、 公開、または特定する責任を負わない。また、上記権利、特許権者、主張者の不完全または不正確な特定、 公開に対しても責任を負わない。DMTF は、いかなる相手に対して、いかなる方法または環境、またいかな る法論理においても、上記の第三者特許権を認識、公開、または特定しないことに対し何ら責任を負わず、 上記第三者の標準に関する信頼性、またはその製品、プロトコル、試験方法論に組み込まれた標準に関し ても何ら責任を負わない。DMTF は、上記標準の実装が知見できるか否かにかかわらず、上記標準を実装 するいかなる相手に対しても、また、いかなる特許権者または主張者に対しても、何ら責任を負わない。ま た、DMTF は、公開後に標準が撤回または修正されることにより生じるコストや損失に対し何ら責任を負わ ず、また、標準を実装するいかなる相手からも、上記実装に対して特許権者が起こす、いずれかまたはすべ ての侵害の主張から何ら損害を受けず、免責されるものとする。

第三者が保有する特許権であって、DMTF 標準の実装に関連するかまたは影響を与える可能性があると 特許権者が考え、すでに DMTF に通知済みである特許権に関する情報については、サイト http://www.dmtf.org/about/policies/disclosures.php を参照のこと。

仮想ネットワーキング管理のホワイト・ペーパー バージョン **1.0.0c**  公開日:**2011-12-24 DSP2025**  位置付け:**DMTF** ホワイト・ペーパー

## 概要

仮想化ネットワークは、仮想コンピューター・システム(仮想マシン)のネットワーク上での相互接続を実現す る。このホワイト・ペーパーは、DMTF によって策定された仮想化ネットワーク管理標準について説明したも のである。このホワイト・ペーパーでは、特に以下の項目の概要を提供する。

- 1. イーサネット・ポート・リソースの仮想化と、仮想化ネットワーク構成要素(仮想イーサネット・ポート、 仮想イーサネット・スイッチを含む)および IEEE 802.1Qbg によって定義される Edge Virtual Bridging(EVB)の管理のための DMTF 共通情報モデル(CIM)の拡張
- 2. 仮想コンピューター・システムまたは仮想コンピューター・システム・セットのネットワーキング属性を 表現するためのネットワーク・ポート・プロファイル XML スキーマ
- 3. ネットワーク・ポート・プロファイルを組み込むためのオープン仮想化フォーマット(OVF)の拡張

## 謝辞

DMTF システム仮想化/パーティショニング/クラスター化作業部会(SVPC)仮想化ネットワーク・サブグ ループのメンバー諸氏に感謝の意を表する。以下は、この仕様の開発に尽力いただいた方々である。

- (編者)Hemal Shah Broadcom Corporation
- (編者)Murali Rajagopal QLogic
- (編者) Shishir Pardikar Citrix
- John Crandall Brocade Communications Systems
- Pat Thaler Broadcom Corporation
- Uri Elzur Broadcom Corporation
- Mike Krause HP
- Jeff Wheeler Huawei
- Kevin Fox Huawei
- Michael Johanssen IBM
- Ilango Ganga Intel Corporation
- John Parchem Microsoft Corporation
- Shravan Gaonkar NetApp
- Larry Lamers VMware
- Fred Maciel Hitachi

## 目次

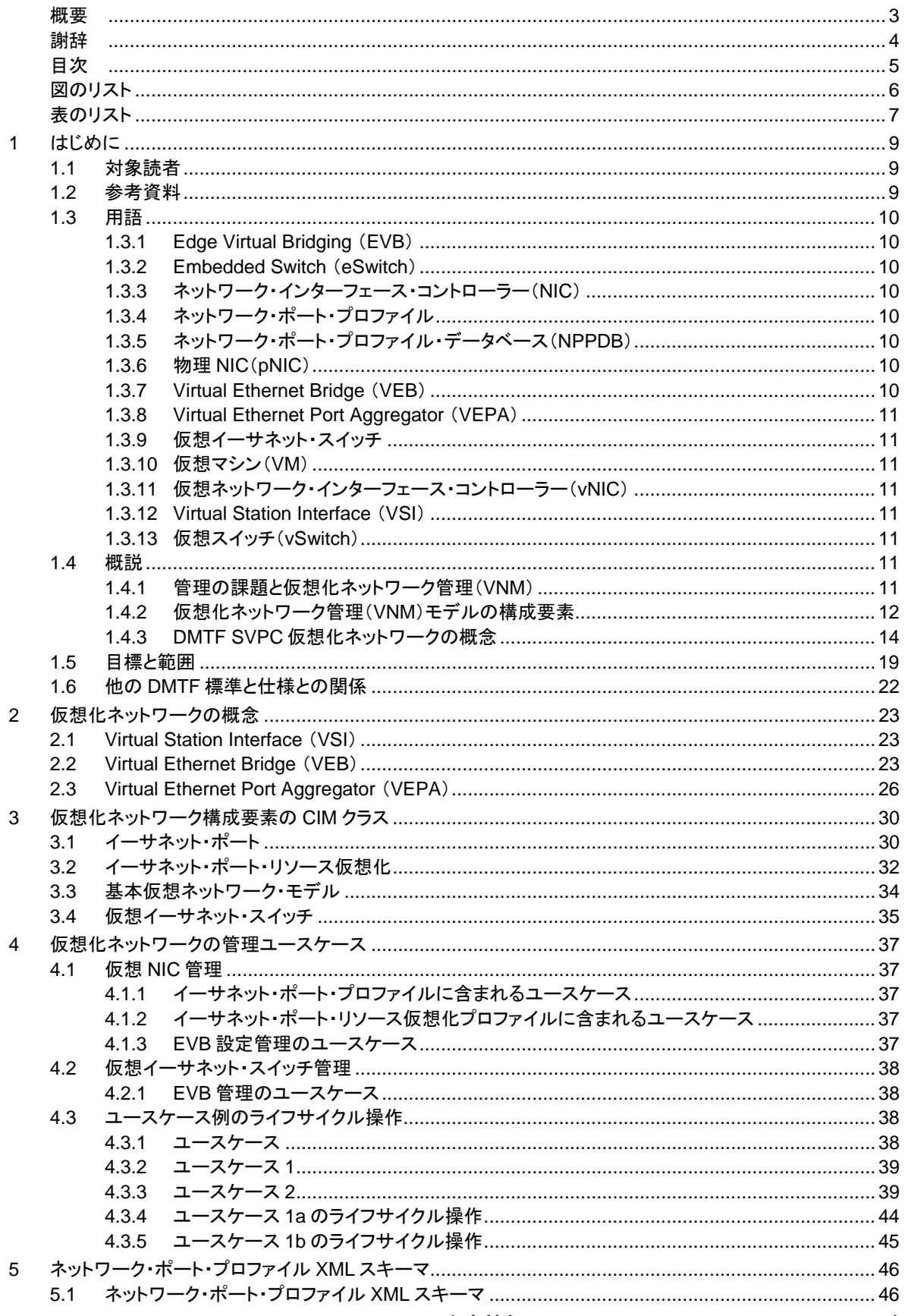

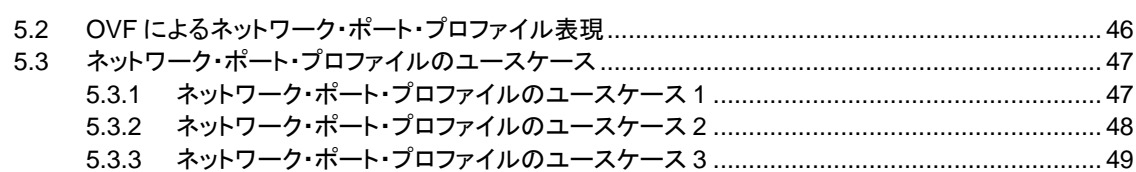

## 図のリスト

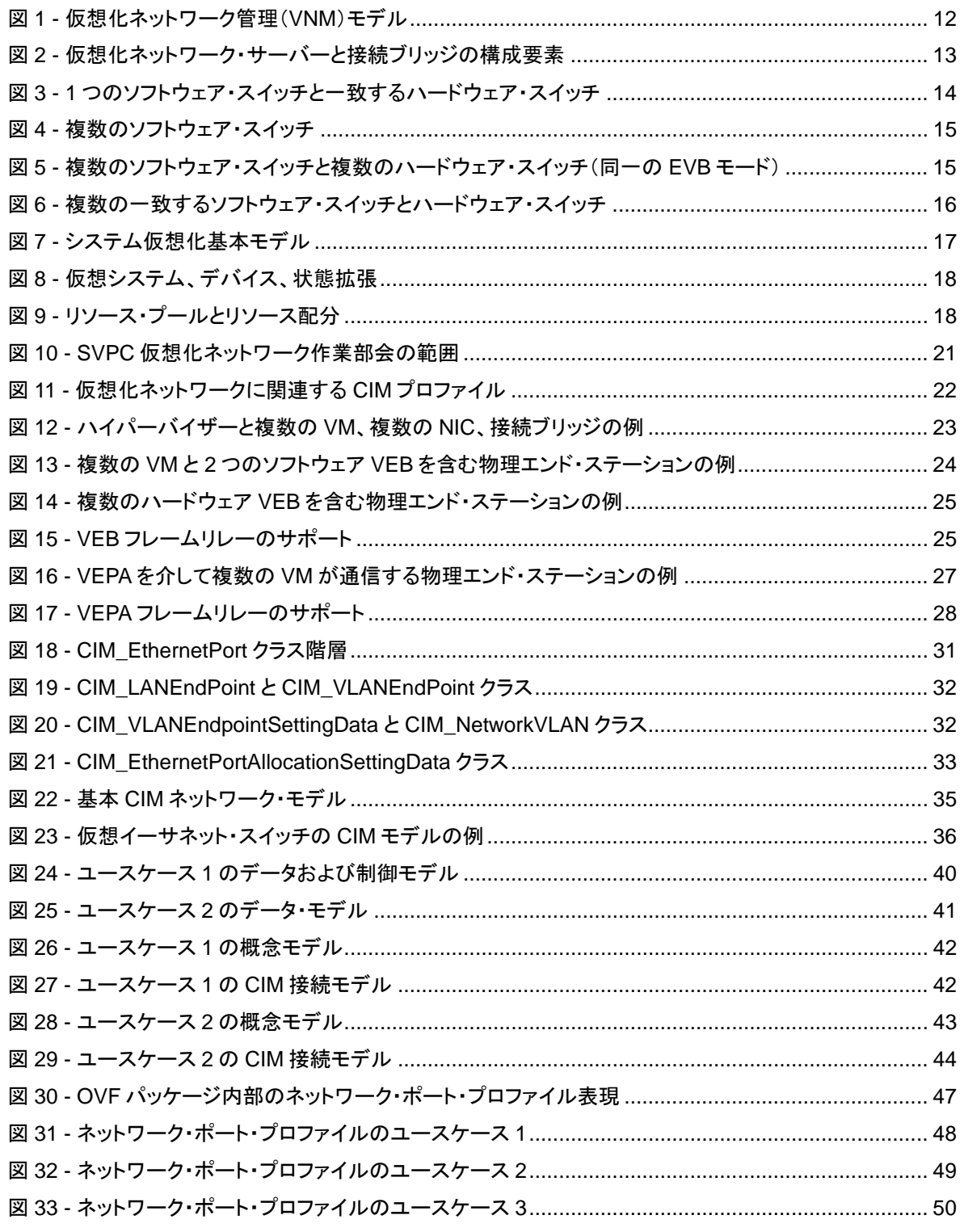

## 表のリスト

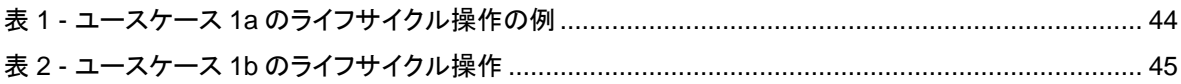

## **1** はじめに

仮想化ネットワークは、仮想コンピューター・システム間のネットワーク上での相互接続を実現するものであ る。仮想コンピューター・システムは、仮想イーサネット・ポートと仮想イーサネット・スイッチを使用して、相互 に、およびネットワークに接続される。仮想化ネットワーク構成要素の管理の複雑さとコストは、仮想化ネット ワーク管理の標準を策定することによって抑えることができる。

DMTF は、仮想化ネットワーク構成要素の管理のための一連の標準を策定した。これらの標準は、物理お よび仮想コンピューター・システムの管理のために策定された DMTF 標準を補完するものである。このホワ イト・ペーパーでは、以下の仮想化ネットワーク管理標準について説明する。

- 1. 仮想化ネットワークのための DMTF 共通情報モデル(CIM)の拡張: 仮想化ネットワーク構成要素 のための CIM 拡張には、イーサネット・ポート・リソースの仮想化と、仮想化ネットワーク構成要素 (仮想イーサネット・ポート、仮想イーサネット・スイッチを含む)および IEEE 802.1Qbg によって定 義される Edge Virtual Bridging(EVB)の管理がある。これらの拡張により、仮想化ネットワーク構 成要素の稼働時および動的管理のための標準ベースの管理インターフェースが提供される。
- 2. ネットワーク・ポート・プロファイル XML スキーマ: 仮想コンピューター・システム単体または仮想コ ンピューター・システム群のネットワーキング属性を表現するために使用できる XML スキーマであ る。このスキーマを使用することにより、標準フォーマットを使用して、仮想コンピューター・システム のプロビジョニングおよび展開中に使用できるネットワーキング属性を表現できる。
- 3. ネットワーク・ポート・プロファイルを組み込むためのオープン仮想化フォーマット(OVF)の拡張: ネットワーク・ポート・プロファイルを OVF に組み込むことにより、共通パッケージ化フォーマットを使 用して仮想コンピューター・システム群のネットワーキング属性のパッケージ化と配布が可能になる。

## **1.1** 対象読者

このホワイト・ペーパーは、仮想ネットワーク構成要素の管理のための CIM ベース情報モデルと、OVF によ るネットワーク属性表現について理解したいと考えている読者を対象に作成されたものである。このホワイ ト・ペーパーは、読者が仮想化と CIM について精通していることを前提にしている。

## **1.2** 参考資料

- [1] DMTF DSP0243, *Open Virtualization Format 1.1*
- [2] DMTF DSP0243, *Open Virtualization Format 2.0*
- [3] DMTF DSP1014, *Ethernet Port Profile1.0*
- [4] DMTF DSP1041, *Resource Allocation Profile 1.1*
- [5] DMTF DSP1042, *System Virtualization Profile 1.0*
- [6] DMTF DSP1043, *Allocation Capabilities Profile 1.0*
- [7] DMTF DSP1050, *Ethernet Port Resource Virtualization Profile 1.1*
- [8] DMTF DSP1052, *Computer System Profile 1.0*
- [9] DMTF DSP1057, *Virtual System Profile 1.0*
- [10] DMTF DSP1059, *Generic Device Resource Virtualization Profile 1.0*
- [11] DMTF DSP1097, *Virtual Ethernet Switch Profile 1.1*
- [12] DMTF DSP2013, *Virtualization Management White Paper 1.0*
- [13] DMTF DSP2017, *Open Virtualization Format White Paper 1.0*
- [14] DMTF DSP8023, OVF Envelope XSD, 1.1
- [15] DMTF DSP8023, OVF Envelope XSD, 2.0
- [16] DMTF DSP8027, OVF Environment XSD, 1.1
- [17] IEEE Std 802.1Qaz<sup>TM</sup>-2011, Standard for Local and metropolitan area networks Media

Access Control (MAC) Bridges and Virtual Bridged Local Area Networks - Amendment 18:Enhanced Transmission Selection for Bandwidth Sharing between Traffic Classes

- $[18]$  IEEE Std 802.1Qbb<sup>TM</sup>-2011, Standard for Local and metropolitan area networks Media Access Control (MAC) Bridges and Virtual Bridged Local Area Networks - Amendment 17:Priority-based Flow Control
- [19] IEEE P802.1Qbg<sup>™</sup>-20xx, Standard for Local and metropolitan area networks Media Access Control (MAC) Bridges and Virtual Bridged Local Area Networks - Amendment xx:Edge Virtual Bridging

## **1.3** 用語

### **1.3.1 Edge Virtual Bridging** (**EVB**)

Edge Virtual Bridging (EVB)は、イーサネット・ポートとしてモデル化される Virtual Station Interface (VSI) を備えた複数の仮想コンピューター・システムをサポートするための一連のブリッジング機能である。これら のブリッジ 機能は、仮想イーサネット・スイッチと接続ブリッジに搭載される。EVB 環境が他の 802.1Q ブ リッジ環境と異なる点は、仮想ネットワーク・インターフェース・コントローラー(vNIC)の構成情報が仮想イー サネット・スイッチに提供されることである。この情報は、通常、802.1Q ブリッジには提供されない。

### **1.3.2 Embedded Switch** (**eSwitch**)

eSwitch は、ハードウェア・イーサネット・アダプタに組み込まれ、VEB または VEPA 機能のいずれかを実装 する仮想イーサネット・スイッチである。

### **1.3.3** ネットワーク・インターフェース・コントローラー(**NIC**)

NIC は、コンピューター・システムまたは仮想コンピューター・システムをネットワークに接続する構成要素で ある。この仕様では、ネットワーク・アダプタ、アダプタ、またはイーサネット・アダプタとも呼ぶ。

### **1.3.4** ネットワーク・ポート・プロファイル

ネットワーク・ポート・プロファイルは、イーサネット・ポートと仮想イーサネット・スイッチに適用できる一連の ネットワーク属性を記述した DSP8049 準拠の文書である。

### **1.3.5** ネットワーク・ポート・プロファイル・データベース(**NPPDB**)

ネットワーク・ポート・プロファイル・データベースは、データベースに格納される一連のネットワーク・ポート・ プロファイルを指す。

### **1.3.6** 物理 **NIC**(**pNIC**)

一般に、挿入型カードまたは LOM(LAN-On-Motherboard)として物理コンピューター・システムに搭載され る物理的な NIC を指す。また、pNIC は物理コンピューター・システム内部の他の物理的な機能実装を指す 場合もある。

### **1.3.7 Virtual Ethernet Bridge** (**VEB**)

VEB は、複数の VSI 間のローカル・ブリッジ機能と、(必要な場合)それらに接続されたブリッジ環境をサ ポートするフレームリレー・サービスである。VEB は、vSwitch としてソフトウェアで実装されるか、または NIC 内の eSwitch として実装される。VEB は、通常 802.1Q ブリッジには提供されない vNIC 構成情報に アクセスできる。詳細については[ ](訳注:原文でも参照先が欠落)を参照のこと。

### **1.3.8 Virtual Ethernet Port Aggregator** (**VEPA**)

Virtual Ethernet Port Aggregator (VEPA)は、物理コンピューター・システム内部の機能であり、接続され た外部ブリッジと連携して複数の仮想コンピューター・システムと外部ネットワーク間のブリッジ機能をサ ポートする。VEPA は、物理コンピューター・システムから送信されたすべてのフレームをフレーム処理とフ レームリレー(リフレクティブ・リレー転送を含む)のために外部ブリッジに転送し、VEPA アップリンクから受 信したフレームを操作して該当する宛先に複製することによって連携を行う。VEPA は、vSwitch としてソフト ウェアで実装されるか、または NIC 内の eSwitch として実装される。VEB と同様、VEPA は通常 802.1Q ブ リッジには提供されない vNIC 構成情報にアクセスできる。

### **1.3.9** 仮想イーサネット・スイッチ

仮想イーサネット・スイッチは、接続された仮想コンピューター・システムに内部および外部ネットワーク接続 を提供するイーサネット・スイッチである。仮想イーサネット・スイッチは、VEB または VEPA 機能のいずれ かを実装する。

### **1.3.10** 仮想マシン(**VM**)

仮想コンピューター・システムの別名。仮想コンピューター・システムについては DSP2013 を参照のこと。

### **1.3.11** 仮想ネットワーク・インターフェース・コントローラー(**vNIC**)

VM をネットワークに接続するために必要な MAC(Media Access Control)、LLC(Link Level Control)、管 理および制御機能を実行するエンティティー。

### **1.3.12 Virtual Station Interface** (**VSI**)

vNIC(イーサネット・ポートとしてモデル化される)、仮想イーサネット・スイッチへの内部ポイント間接続、お よび vNIC に接続される仮想イーサネット・スイッチのイーサネット・ポートから構成されるエンティティー。各 VSI は単一の MAC サービス・インスタンスを持つ。

### **1.3.13** 仮想スイッチ(**vSwitch**)

一般に仮想化インフラストラクチャ(ハイパーバイザーなど)内に実装される、ソフトウェアでエミュレートされ た仮想イーサネット・スイッチ。

### **1.4** 概説

### **1.4.1** 管理の課題と仮想化ネットワーク管理(**VNM**)

今日のデータセンターでは、 サーバー/ワークステーション(以下「ホスト」、「仮想化ホスト」、または「仮想 化プラットフォーム」と呼ぶ)のための複数の独立した管理ドメインが LAN と SAN に存在する。さらに、仮想 化されたプラットフォームの中にも独立した仮想化固有の管理ドメインが存在する。これらの管理ドメインは 従来、複数の管理者によって管理されてきた。図 1 は、仮想化ネットワークに含まれる主要な構成要素の 構成図を示したものである。

現在の仮想化環境では、これらの独立した管理ドメインによって以下のようないくつかの問題が生じている。

- 1. 複数の管理ドメインにわたる、統合されたプログラムによる管理インターフェースが欠如している。
- 2. 複数の管理ドメインにまたがる管理オブジェクトの構成に不整合が発生する可能性がある。特に、 管理対象オブジェクトが仮想化ホストとネットワーク・インフラストラクチャにまたがっている場合。
- 3. 仮想化エコシステムの管理エンティティーが参照できる共通構成情報が欠如している。
- 4. 仮想化ホスト内の組み込みブリッジの機能と接続先ネットワークのブリッジの機能の間に差がある。

VM 間のトラフィックがブリッジ(vSwitch、eSwitch、または外部ブリッジ)によって適切にスイッチングされる ようにするには、これらのオブジェクトの構成の一貫性を保証する必要がある。

IEEE は、仮想化プラットフォームと外部ブリッジ間でパラメーターを検出および交換するために必要なプロト コルを策定した。この機能は、総称して Edge Virtual Bridging (EVB)と呼ばれる。仮想化プラットフォーム 内の組み込みブリッジと外部の接続ブリッジ間の仮想リンクの EVB 構成は、ネットワーク・ポート・プロファイ ル・データベース(NPPDB)と呼ばれる構成データベースに格納される。NPPDB は、仮想化プラットフォー ム内の組み込みブリッジと接続ブリッジ間の仮想リンクを、一貫した共通の構成データを使用して確立する ための情報を提供する。たとえば、管理クライアントは、VM のマイグレーション時にこの情報を利用して仮 想リンクを再構築できる。同様に、接続ブリッジ・マネージャーは、そのポートの一貫した共通構成データに アクセスできる。

VNM モデルは、ネットワーキングに加えて仮想化の観点からの集中管理能力を管理クライアントに提供す る。単一の CIM オブジェクト・インターフェースが、仮想化ホスト・リソースの構成と制御のための統合管理 インターフェースを提供する。仮想化ホスト・リソースには、仮想イーサネット・ポートや仮想イーサネット・ス イッチなどの仮想化ネットワーク構成要素がある。仮想化ネットワークのために DMTF の CIM ベース・モデ ルに追加された EVB 関連の機能拡張は、仮想化ネットワーク構成要素の管理インターフェースを拡張する ものである。

管理クライアントには、ストレージやプラットフォームの管理プロファイルなど他の CIM オブジェクト・インター フェースも提供される場合がある。

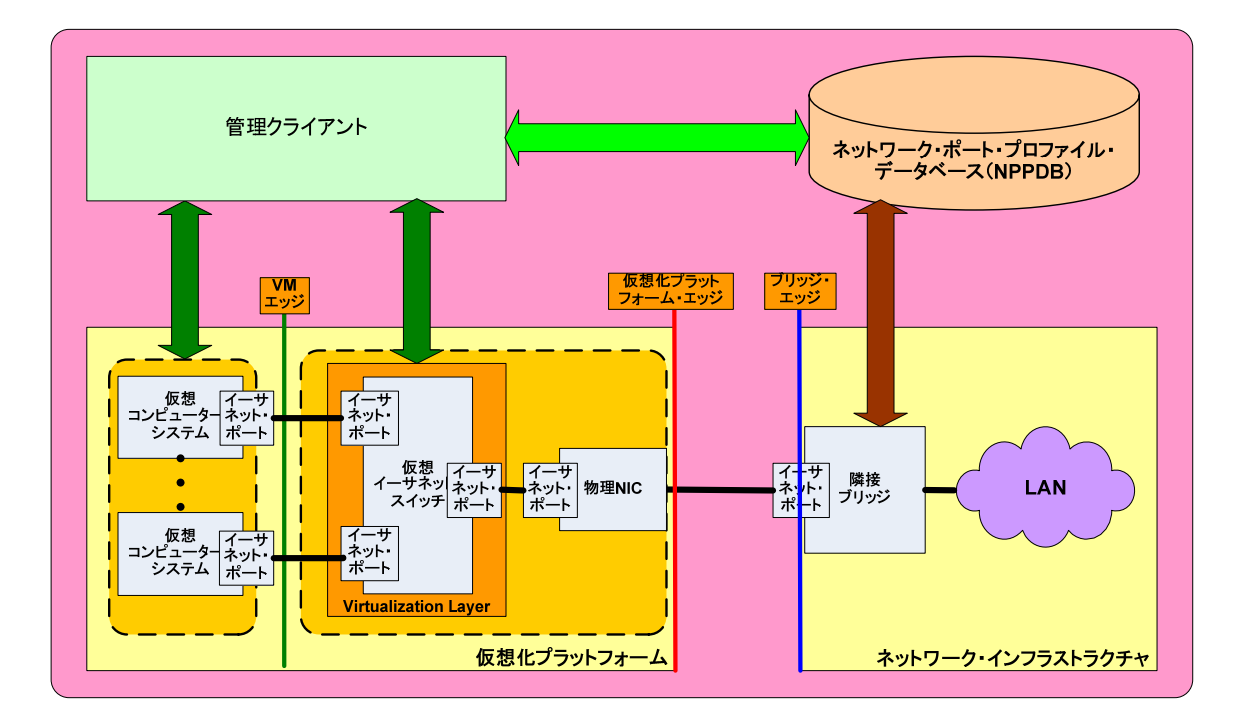

図 **1 -** 仮想化ネットワーク管理(**VNM**)モデル

### **1.4.2** 仮想化ネットワーク管理(**VNM**)モデルの構成要素

図 1 は前述の仮想化ネットワークの主要な構成要素を示したものである。

- 1. 仮想化プラットフォーム(仮想コンピューター・システム、仮想化レイヤー、および物理 NIC)
- 2. 接続ブリッジ
- 3. 管理クライアント
- 4. ネットワーク・ポート・プロファイル・データベース(NPPDB)

**12** ページ **DMTF** 参考情報 **1.0.0**

図 2 は、VNM モデルの詳細として、仮想化プラットフォームと接続ブリッジの内部にある構成要素を示した ものである。

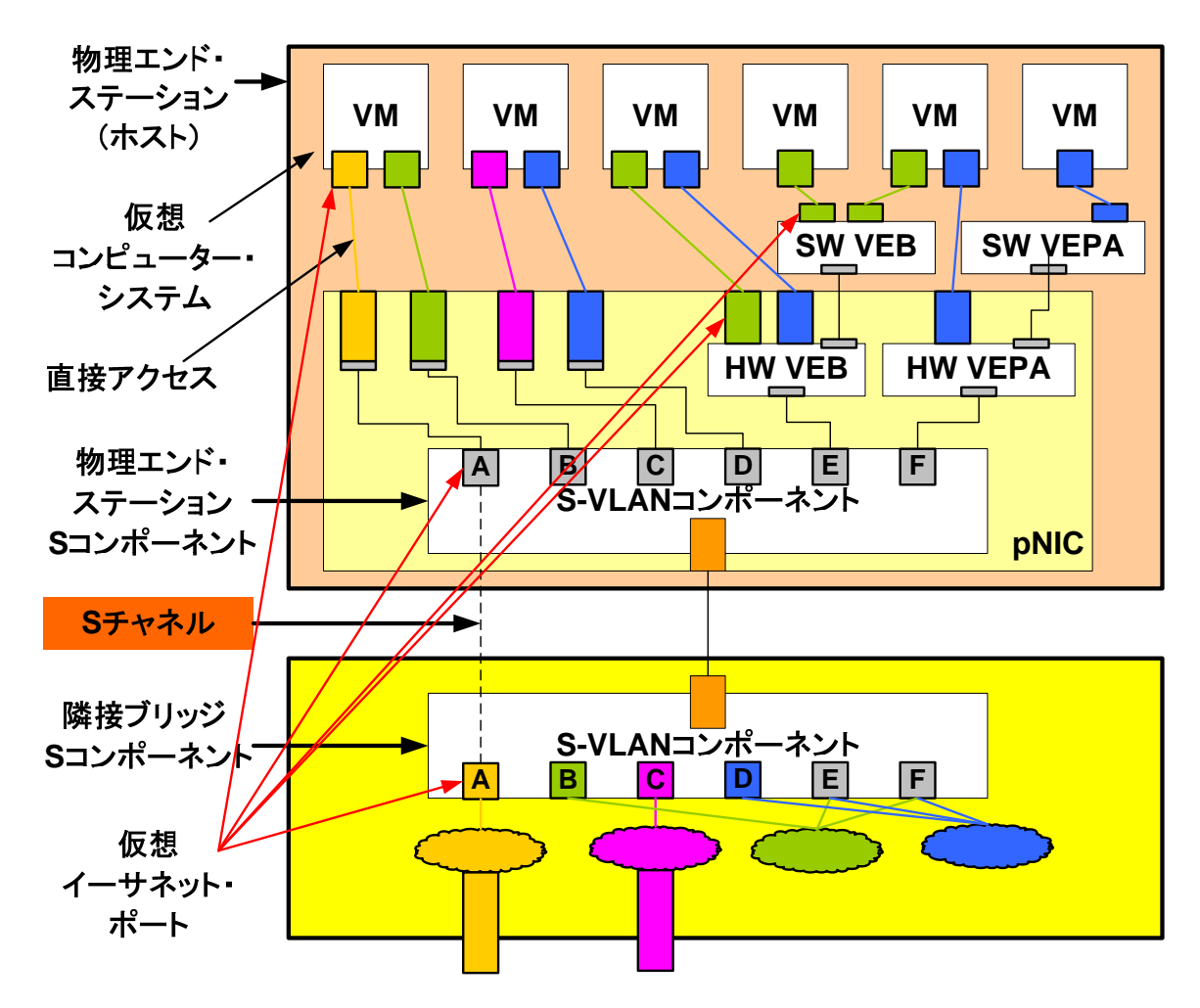

図 **2 -** 仮想化ネットワーク・サーバーと接続ブリッジの構成要素

以下のセクションでは、VNM モデルの構成要素の概要について説明する。

### **1.4.2.1** 仮想化プラットフォーム

仮想化プラットフォームは、仮想システムまたは仮想マシンをデプロイできるようにするためにホスト・システ ム(または物理エンド・ステーション)によって提供されるインフラストラクチャである。仮想化プラットフォーム には、仮想化管理サービスが含まれる。

### **1.4.2.2** 接続ブリッジ

接続ブリッジは、1 つ以上の物理イーサネット・ポートを介して物理エンド・ステーションに接続される IEEE 802.1Q 準拠ブリッジである。接続ブリッジと汎用の 802.1D 準拠ブリッジの大きな違いは、IEEE によって定 義されている EVB 検出および制御プロトコルのサポートである。接続ブリッジは、リフレクティブ・リレー機能 をサポートしている場合がある。

### **1.4.2.3** 管理クライアント

管理クライアントは、仮想化プラットフォームへの仮想マシン(VM)のデプロイに加えて、仮想プラットフォー

ムの管理を担当するエンティティーである。

### **1.4.2.4** ネットワーク・ポート・プロファイル・データベース(**NPPDB**)

ネットワーク・ポート・プロファイル・データベース(NPPDB)は、VM の初期デプロイ中または VM のマイグ レーション中に 1 つ以上の VSI に適用できるネットワーク属性セットを 1 つ以上格納するリポジトリーである。

### **1.4.3 DMTF SVPC** 仮想化ネットワークの概念

このセクションでは、DMTF によって検討されている仮想イーサネット・スイッチ・モデル、および基本的な SVPC モデル化概念について説明する。

### **1.4.3.1** 仮想イーサネット・スイッチのモデルとトポロジー

仮想化プラットフォーム内部の仮想イーサネット・スイッチは、ソフトウェアまたはハードウェアのいずれかを ベースとすることができる。仮想イーサネット・スイッチは、VEB または VEPA モードで動作する。一連の仮 想イーサネット・スイッチを仮想化プラットフォーム内部でカスケード接続できる。カスケード接続されたこれら のスイッチは、常に同じモードで動作する。仮想化プラットフォーム内部で使用されるさまざまなトポロジーを 表す仮想イーサネット・スイッチ・モデルの例のいくつかを以下に示す。

### **1.4.3.1.1** 単一のソフトウェア・スイッチと一致するハードウェア・スイッチ

図 3 のモデルは、仮想化プラットフォーム内部の 1 つのソフトウェア仮想イーサネット・スイッチ(vSwitch)と 1 つのハードウェア仮想イーサネット・スイッチ(eSwitch)を示したものである。ソフトウェア・スイッチとハード ウェア・スイッチは、どちらも同じモード(VEB または VEPA)で動作する。ハードウェア・スイッチはソフトウェ ア・スイッチに接続され、場合によっては制御される。また、一貫した設定値(VLAN ID など)を保持する。

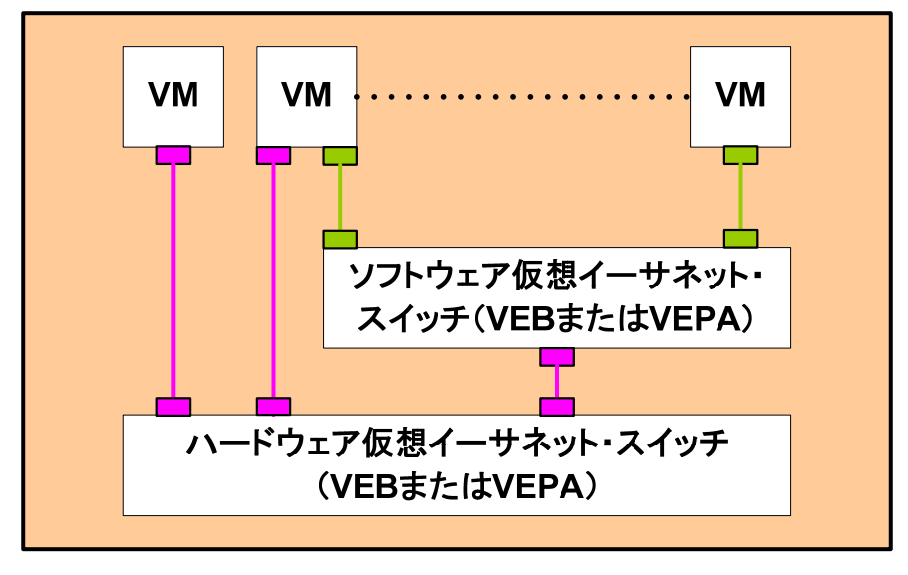

図 **3 - 1** つのソフトウェア・スイッチと一致するハードウェア・スイッチ

### **1.4.3.1.2** 複数のソフトウェア・スイッチ

図 4 のモデルは、仮想化プラットフォーム内部の複数のソフトウェア・スイッチを示したものである。各ソフト ウェア・スイッチは独立して VEB または VEPA モードで動作する。VM は複数のソフトウェア・スイッチに接 続できる。

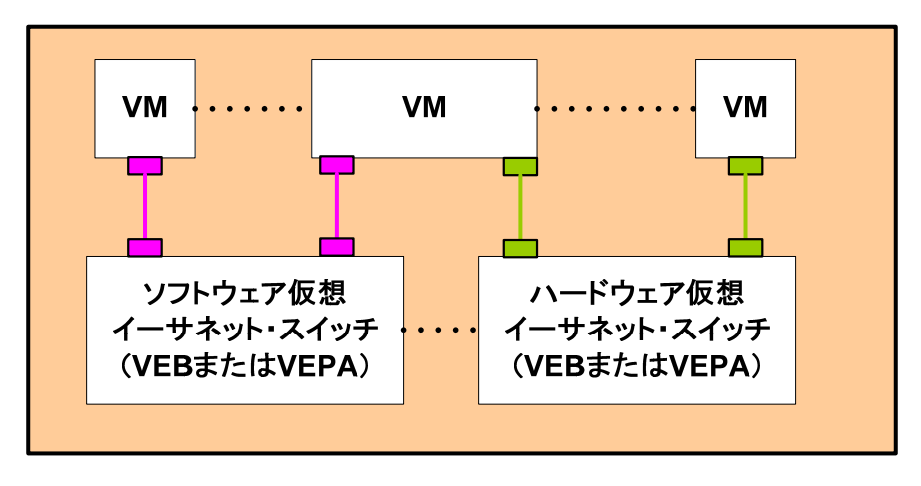

図 **4 -** 複数のソフトウェア・スイッチ

## **1.4.3.1.3** 複数のソフトウェア・スイッチ、複数のハードウェア・スイッチ

図 5 のモデルは、仮想化プラットフォーム内部で複数のハードウェア・スイッチに接続され、場合によってそ れらを制御する複数のソフトウェア・スイッチを示したものである。ソフトウェア・スイッチとハードウェア・スイッ チは、同じモード(この例では VEB)で動作する。最初のハードウェア・スイッチは物理 NIC 1 の内部にあり、 2 番目のハードウェア・スイッチは物理 NIC 2 の内部にある。

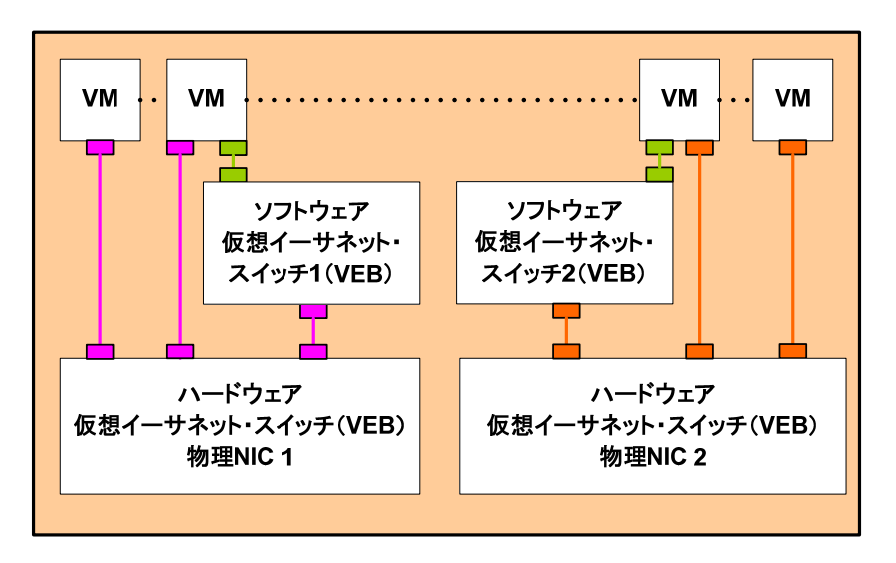

図 **5 -** 複数のソフトウェア・スイッチと複数のハードウェア・スイッチ(同一の **EVB** モード)

## **1.4.3.1.4** 複数の一致するソフトウェア・スイッチとハードウェア・スイッチ

図 6 のモデルは、仮想化プラットフォーム内部の複数のソフトウェア・スイッチとハードウェア・スイッチを示し たものである。各ソフトウェア・スイッチと一致するハードウェア・スイッチは、同じモード(VEB または VEPA) で動作する。ハードウェア・スイッチはソフトウェア・スイッチに接続され、場合によって制御される。VM は、 ハードウェア・スイッチ、ソフトウェア・スイッチ、またはその両方に接続できる。1 つの VM が、2 つの異なる スイッチに 2 つの異なるモードで接続することもできる。

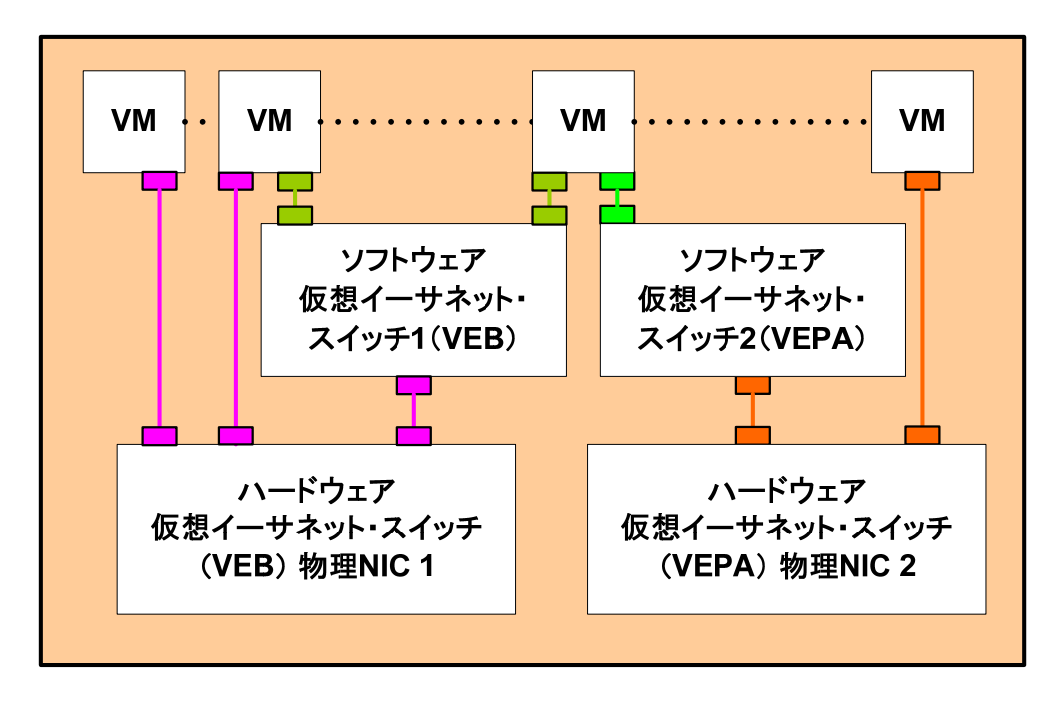

図 **6 -** 複数の一致するソフトウェア・スイッチとハードウェア・スイッチ

### **1.4.3.2** 一般的な **SVPC** モデル化概念

CIM システム仮想化モデル(CIM Schema の追加内容およびサポートするプロファイル文書を含む)は、シ ステム仮想化の管理を実現するものである。仮想化は置き換えプロセスであり、一般に、基盤物理リソース に基づくが、プロパティーまたは品質が異なるリソースを生成するファームウェアまたはソフトウェアとして実 装される。システム仮想化では、ホスト・コンピューター・システムは仮想コンピューター・システムとその構成 要素である仮想デバイスの基盤リソースを提供する。

図 7 は、システム仮想化モデルの基本要素を示したものである。ホスト・コンピューター・システムと仮想コン ピューター・システム(業界では仮想マシンとも呼ぶ)は、どちらも同じように CIM\_ComputerSystem クラス のインスタンスによって表現される。コンピューター・システム・デバイスは、CIM\_LogicalDevice クラスのサ ブクラスのインスタンスによってモデル化される。システムとデバイス間の関係は、CIM\_SystemDevice ア ソシエーションによってモデル化される。仮想コンピューター・システムとそのホスト・システムの関係は、 CIM\_HostedDependency アソシエーションによってモデル化される。

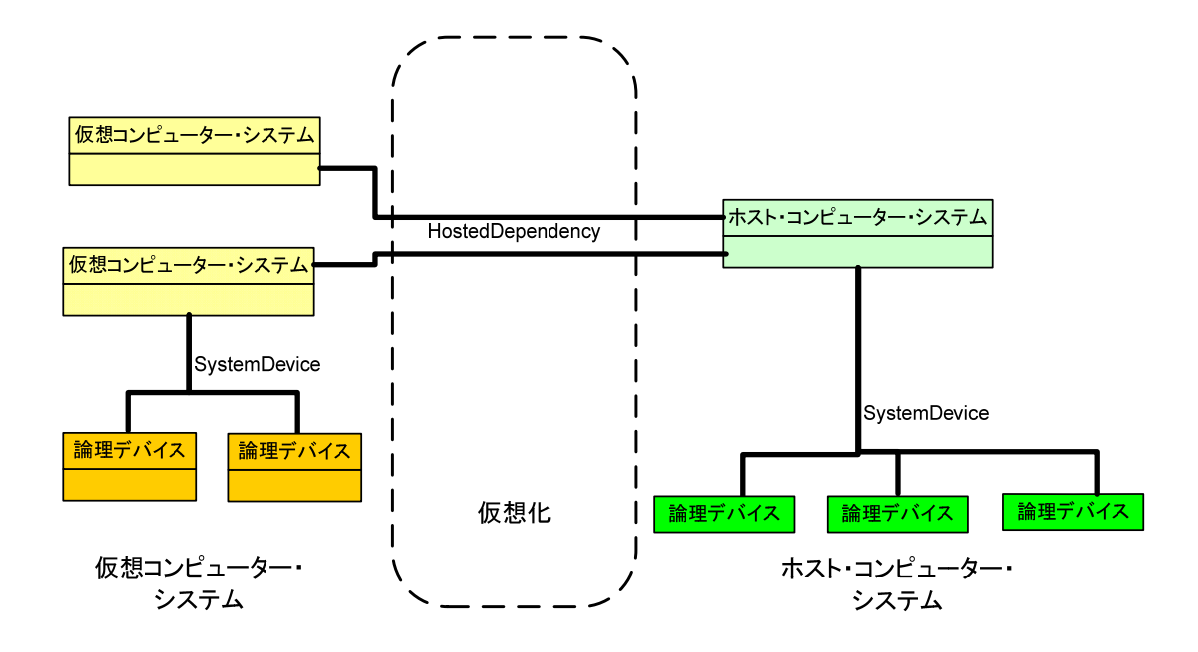

図 **7 -** システム仮想化基本モデル

図 8 は、仮想コンピューター・システムを CIM ComputerSystem クラスのインスタンスとして、そのデバイ スを CIM\_LogicalDevice のサブクラス(CIM\_Memory、CIM\_Processor など)のインスタンスとしてモデル 化できることを示したものである。このモデルを使用すると、管理クライアントは仮想化の詳細情報がなくて も仮想システムを管理できる。仮想システム環境を完全に管理するには、管理クライアントは仮想コン ピューター・システムと関連する仮想デバイスについての追加情報が必要である。仮想化に固有のこの追 加情報は、基本デバイス・インスタンスに関連付けられる CIM\_SettingData クラスのサブクラスのインスタ ンスを介して「状態」拡張または側面の一つとして提供される。図 8 にはこの基本パターンが示されている。 仮想システムの論理デバイスを表現する CIM\_LogicalDevice クラスのインスタンスは、 CIM\_SettingsDefinesState アソシエーションを介して CIM\_ResourceAllocationSettingData クラス (RASD)のインスタンスに関連付けられる。このインスタンスは、デバイスに関する詳細な仮想化関連情報 を提供する。たとえば、リソースを提供するホスト・デバイスや配分されたホスト・リソース量などの情報が、 関連付けられた RASD インスタンスで提供される。同様に、仮想コンピューター・システムを表現する CIM\_ComputerSystem インスタンスには、仮想コンピューター・システムに関する追加情報を提供する CIM\_VirtualSystemSettingData クラスのインスタンスが関連付けられる。

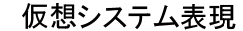

仮想システム状態拡張

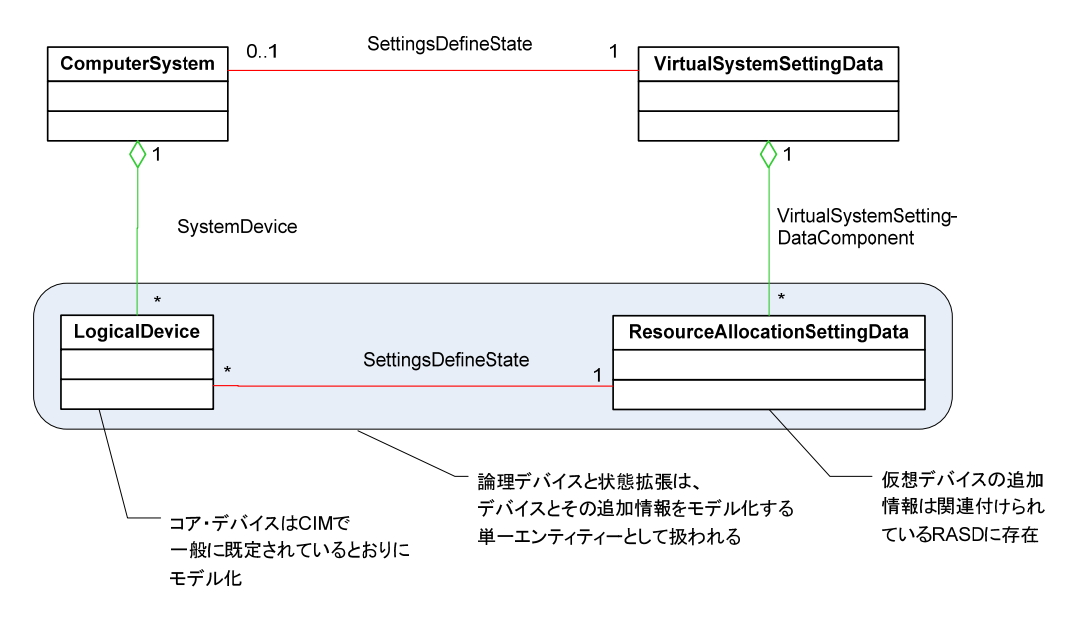

図 **8 -** 仮想システム、デバイス、状態拡張

仮想化におけるモデル化では、リソース・プールとリソース配分が重要な要素となる。図 9 は、これらの要素 の連携を示したものである。

リソース・プールは、リソースの配分および割り当てのためにホスト・システムが提供する(制御が関連付け られた)論理エンティティーである。与えられたリソース・プールを使用して、特定のタイプのリソースを配分 することが可能かもしれない。プールは関連付けられたホスト・リソースを有するかもしれないが、構成要素 のホスト・リソースを有する必要はない。仮想デバイス用のリソース・プールから配分されるリソースは CIM\_LogicalDevice の該当するサブクラスのインスタンスによって表現され、配分情報はこのインスタンス には関連付けられた CIM\_ResourceAllocationSettingData のインスタンスによって表現される。

リソース仮想化モデルでは、CIM\_LogicalIdentity または CIM\_HostedDependency アソシエーションを介 して仮想デバイスとその基盤ホスト・デバイス間の関係を表現できる。ただし、これは、その関係が比較的静 的である場合に限られる(ディスク・デバイスの場合など)。多くの場合、これらの関係は非常に動的に変化 するため、このレベルの情報(プロセッサーやメモリー・リソースなど)を返すことに意味はない。

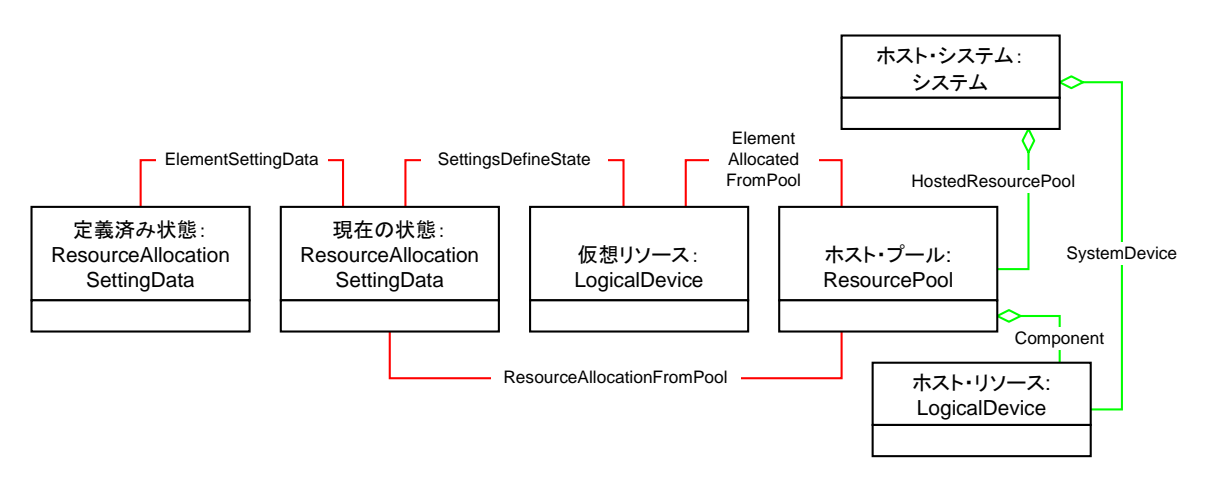

**18** ページ **DMTF** 参考情報 **1.0.0**

仮想イーサネット・スイッチまたはブリッジの CIM モデルは、本書のセクション 3 に示す仮想化モデルに基 づいている。このスイッチとブリッジは、CIM\_ComputerSystem のインスタンスによって表現された特殊な 仮想システムとしてモデル化され、仮想イーサネット・スイッチ・ポートは CIM\_EthernetPorts (CIM\_LogicalDevice の特殊なクラス)としてモデル化される。ポートの仮想化の側面は、 CIM\_ResourceAllocationSettingData の特殊なクラスである CIM\_EthernetPortAllocationSettingData ク ラスによってモデル化される。

### **1.4.3.3** オープン仮想化フォーマット(**OVF**)の概念

オープン仮想化フォーマット(OVF)は、ISV が仮想アプライアンス(1 つ以上の仮想マシンから成る構成済 みのソフトウェア・スタック)を開発してさまざまなプラットフォームにデプロイできるようにするための可搬性、 セキュリティ、および移動性を実現する標準パッケージ化フォーマットである。したがって、OVF パッケージ には、組織内で仮想マシンを異なるユーザー・グループにデプロイするためのテンプレートとなる単一の仮 想マシンとメタデータを含める場合もあれば、テスト済みおよび構成済みの LAMP スタックなどのより複雑 なアプリケーションを表現する複数の VM を含める場合もある。OVF の主要な設計目標は、a)ベンダーお よびプラットフォームに依存しないパッケージ化フォーマット、b)コンテンツ検証、整合性チェックなどのサ ポートによる、配布のための最適化、c)ユーザーによる利用の自動化を可能にすること、d)拡張とローカラ イズが可能であること、などである。

OVF パッケージには、記述子と追加コンテンツ(ISO などの他のフォーマットの 1 つ以上の仮想ディスクや イメージなど)が含まれている。コンテンツは OVF 記述子ファイルと一緒に提供することも、HTTP 経由で外 部参照することもできる。OVF 記述子は、仮想ディスクにインストールされたソフトウェアに関するメタデータ を記述した XML 文書である。OVF 記述子には、共通的に必要とされるメタデータが、仮想ハードウェア、 ディスク、ネットワーク、リソース要件、カスタマイズ・パラメーターなどのセクション別に格納されている。 OVF 記述子は拡張できるように設計されているため、既存のセクションの拡張またはセクションの追加に よってベンダー固有の情報を追加できる。OVF 仕様では、どのような仮想ディスク・フォーマットも、それが 公開されていて制約がない限り使用できる。

実行時のカスタマイズ可能性を実現するために、OVF 仕様は OVF 環境文書仕様も提供する。この環境文 書は、仮想化プラットフォームが稼働時のカスタマイズのために必要に応じてデプロイ構成をゲスト・ソフト ウェアに伝えるための標準的で拡張可能な手段を提供する。OVF 環境文書は、ゲスト・ソフトウェア向けの デプロイ時のカスタマイズ情報(MAC アドレス、BIOS UUID、IP アドレスなど)を記述した XML 文書である。 OVF 環境文書は通常、OVF 記述子のメタデータから取得され、トランスポート・メカニズムを介して提供され る(たとえば、動的に生成された ISO イメージがブート時にアプライアンス内の VM に提供される)。

OVF 形式にパッケージ化された仮想アプライアンスのライフサイクルは、a)開発、b)パッケージ化と配布、c) デプロイ、d)稼働時管理、e)終了で構成される。1 つ以上の VM と関連する構成およびデプロイ・メタデータ で構成されるサービスは、開発フェーズの最後に OVF フォーマットにパッケージ化される。デプロイ・フェー ズでは、OVF パッケージがインストールされる。管理および終了フェーズは、使用されている仮想化製品、 および OVF 自体の内容に固有のものである。

OVF 拡張を使用すると、IO 仮想化固有の側面を、標準化された可搬性の高い方法で記述およびデプロイ するために必要なメタデータを指定できる。

## **1.5** 目標と範囲

DMTF の SVPC 仮想化ネットワーク・サブグループは、仮想化ネットワーク構成要素とそのオブジェクト (VM、ハイパーバイザー、アダプタ)の統合管理ビューを管理クライアントに提供し、外部接続ブリッジの統 合管理ビューを接続ブリッジ・マネージャーに提供するための仕様を定義することに注力している。

- 1) このサブグループの第 1 の目標は、Edge Virtual Bridging (EVB)を仮想化ネットワーク管理のため の CIM データ・モデルに組み込むことによって Edge Virtual Bridging (EVB)の管理を実現することで ある。
- 2) 第 2 の目標は、一連のネットワーキング属性を表現するための共通データ・フォーマットを実現する ネットワーク・ポート・プロファイル・スキーマを定義することである。
- 3) 最後の目標は、ネットワーク・ポート・プロファイル情報を表現できるようにオープン仮想化フォーマット (OVF)を拡張することで、これらの拡張を使用して OVF アプライアンスを記述し、カプセル化された設 定を適用することによってデプロイできるようになる。

図 10 は、仮想化ネットワーク構成要素の参照図を示したものである。図中の番号付きラベルは、SVPC 仮 想化ネットワーク作業部会の作業項目の範囲を示す参照ポイントである。

ハードウェア(1)およびソフトウェア(2)仮想イーサネット・スイッチ(VEB/VEPA)の以下の機能の管理は、こ のワーキング・グループの範囲に含まれている。

- 1. 検出
- 2. 監視
- 3. 構成
- 4. 表示

VMM の管理(3)は、SVPC 仮想化管理 CIM プロファイルに含まれる。NIC 管理(4)は、CIM プロファイル のイーサネット・ポート・プロファイルとホスト LAN ネットワーク・ポート・プロファイルに含まれる。ネットワー ク・ポート・プロファイル情報の送信は、イーサネット・ポート(1)と接続ブリッジ・ポート(9)間の仮想リンクを 使用して行うことができる。NIC 接続ブリッジ・インターフェース管理(7)と接続ブリッジ管理(9)は、このサブ グループの範囲には含まれない。ラベル(5)および(6)はプライベート・インターフェースであり、このサブグ ループの範囲には含まれない。(10)は、管理クライアントによって使用される管理インターフェース(CIM)を 表す。

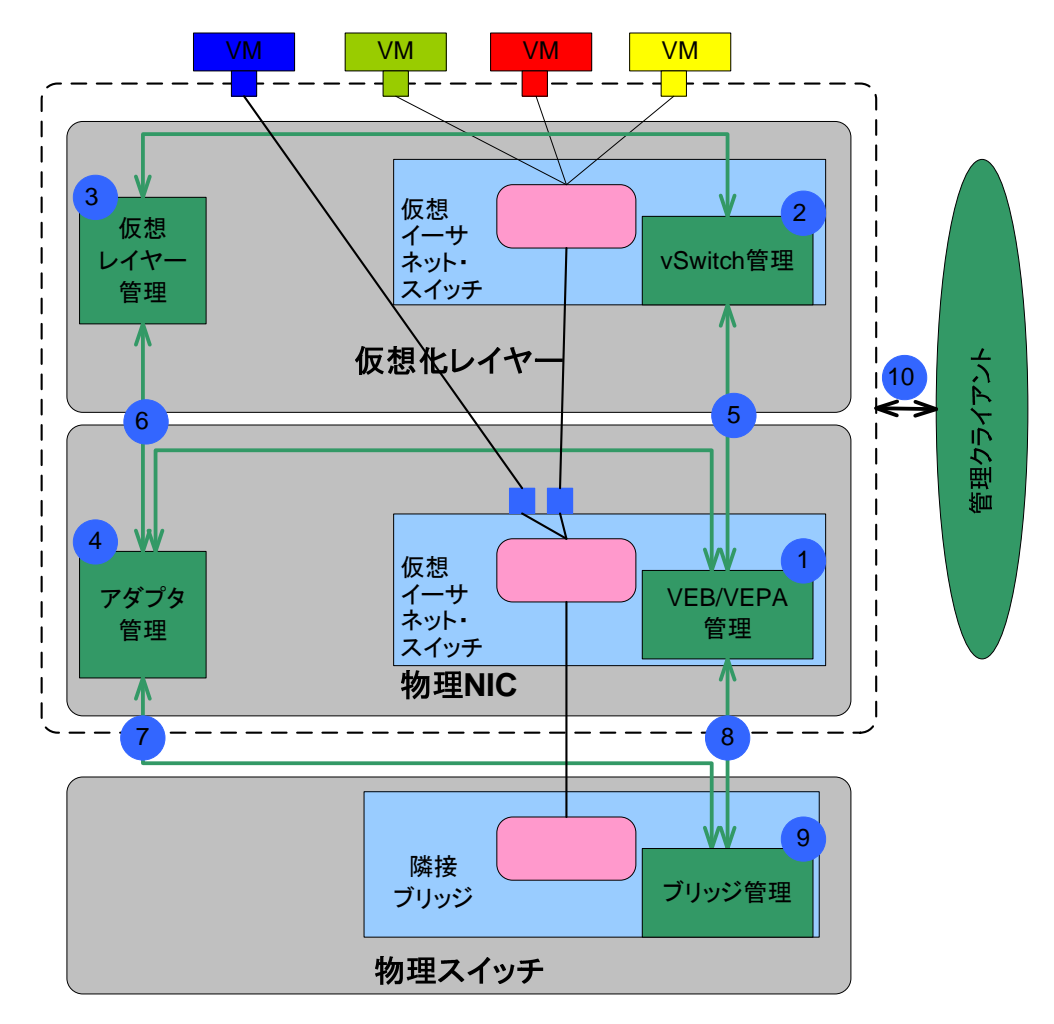

図 **10 - SVPC** 仮想化ネットワーク作業部会の範囲

### **1.6** 他の **DMTF** 標準と仕様との関係

図 11 は、SVPC 仮想化ネットワーク構成要素のモデル化に関連する DMTF 標準を示したものである。以 下に、この図に示した SVPC 仮想化ネットワークに関連する DMTF 標準ならびに対応するオブジェクトを列 挙する。

- 1. 仮想システム・プロファイル(DSP1057)
	- a. ComputerSystem および VirtualSystemSettingData
	- b. EnabledLogicalElementCapabilities
- 2. イーサネット・ポート・プロファイル(DSP1014)
- 3. リソース配分プロファイル(DSP1041)
- 4. 配分機能プロファイル(DSP1043)
- 5. イーサネット・ポート・リソース仮想化プロファイル(DSP1050)
	- a. EthernetPort および LANEndpoint
	- b. VLANEndpoint および VLANEndPointSettingData
	- c. EthernetPortAllocationSettingData
- 6. 仮想イーサネット・スイッチ・プロファイル(DSP1097)
	- a. ComputerSystem
	- b. EnabledLogicalElementCapabilities
	- c. VirtualEthernetSwitchSettingData
	- d. NetworkVLAN
	- e. EthernetPort
	- f. LANEndpoint
	- g. VLANEndpoint および VLANEndPointSettingData
	- h. EthernetPortAllocationSettingData

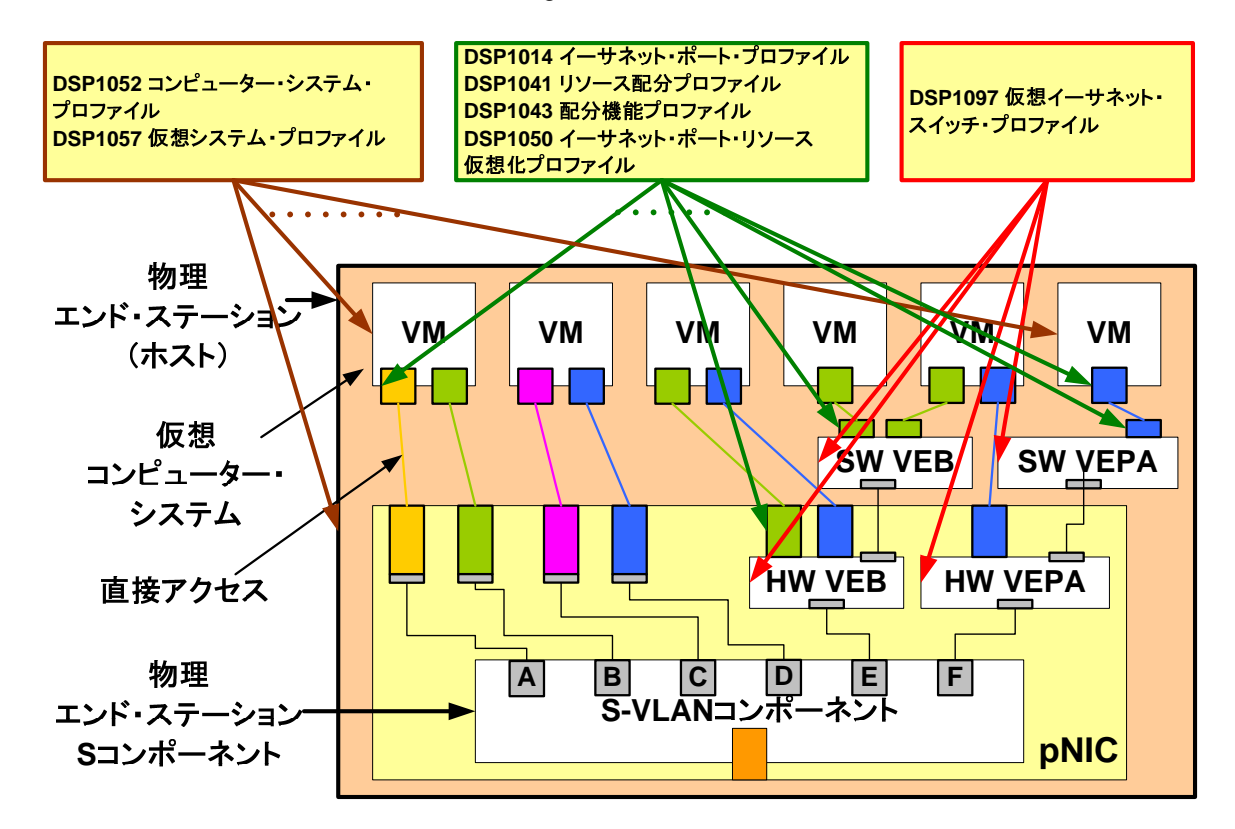

図 **11 -** 仮想化ネットワークに関連する **CIM** プロファイル

## **2** 仮想化ネットワークの概念

### **2.1 Virtual Station Interface** (**VSI**)

VSI は、vSwitch または物理 NIC(VEB/VEPA)の単一のイーサネット・ポートに接続された、単一の vNIC に付帯する単一のイーサネット・ポートを介して VM に提供されるネットワーキング属性の表現である。VSI は、vSwitch ポートの動作と、ハイパーバイザー(VM または vNIC とは限らない)に公開されるコンテンツを 定義する。VSI は、1 つのネットワーク・ポート・プロファイルを使用し、(ハイパーバイザーの制御下で) vNIC に接続されたイーサネット・ポートに公開することができる。

VSI は、以下の要素をサポートする。

- 1つ以上の MAC アドレス
- ゼロまたは 1 つ以上の VLAN タグ
- 最小および最大帯域幅設定
- ゼロまたは 1 つ以上のトラフィック優先レベル

VSI の CIM ベース・モデルは、「イーサネット・ポート・リソース仮想化プロファイル」(DSP1050)と「仮想イー サネット・スイッチ・プロファイル」(DSP1097)に定義されている。

## **2.2 Virtual Ethernet Bridge** (**VEB**)

ハイパーバイザーは、図 12 に示すように、複数の仮想マシン(VM)が同じハードウェアを共有できるように するためのソフトウェアである。各 VM には、少なくとも 1 つの仮想 NIC(vNIC)が含まれている必要がある。 vNIC は、ハイパーバイザーを介して物理 NIC と関連付けられる。この関連付けを確立するために、ハイ パーバイザーによって Virtual Ethernet Bridge (VEB)が物理エンド・ステーションに組み込まれ、これによ りエンド・ノードごとに 1 つ以上のイーサネット・スイッチが効果的に追加される。VEB は、複数の仮想エン ド・ステーション間(内部プライベート仮想ネットワーク)のローカル・ブリッジング、および(必要に応じて)外 部のブリッジング環境をサポートするフレームリレー・サービスである。

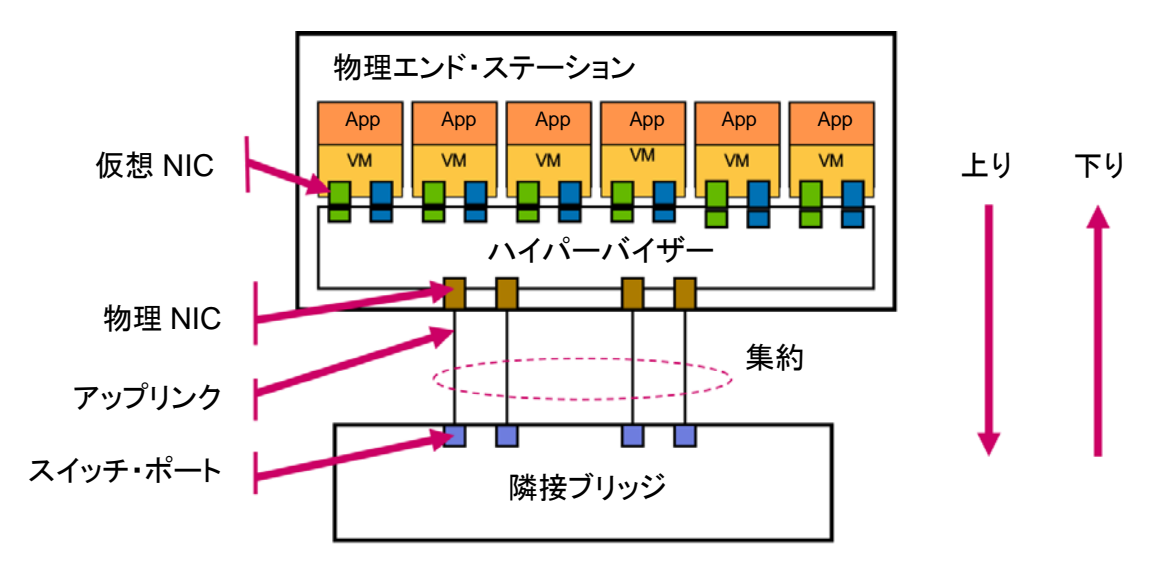

図 **12 -** ハイパーバイザーと複数の **VM**、複数の **NIC**、接続ブリッジの例

VEB は、図 13 に示すように仮想スイッチ(vSwitch)としてソフトウェアで実装される場合と、図 14 に示すよ うにネットワーク・インターフェース・コントローラー(NIC)内の組み込みハードウェアとして実装される場合が

#### ある。

図 13 は、2 つのソフトウェア VEB のデータ・パスの例を示したものである。

- 各 VM は、1 つ以上の仮想 NIC をサポートしてもよい。
- 一般に、VM は物理 NIC をエミュレートする仮想 NIC(vNIC)をサポートする。各 vNIC は、VEB を介し てネットワークに接続される Virtual Station Interface (VSI)の構成要素である。
- VEB は、外部接続ブリッジへの単一の論理アップリンクをサポートする。複数のアップリンクは、802.3ad または他のテクニックで集約できる。
- ソフトウェア VEB(vSwitch)は通常、ハイパーバイザー内に実装される。このため、各 VM I/O 操作は処 理のためにハイパーバイザーにトラップする必要がある。
	- o ハイパーバイザー・トラップにより、システム・リソースが消費され、パフォーマンスが低下する可 能性がある(1 秒あたりの I/O 操作数と 1 操作あたりに実行される高度なネットワーク機能の量 による)。
	- o ハイパーバイザー内に実装されたソフトウェア VEB は、1 つ以上の物理 NIC をサポートできる。 一般に、ソフトウェア VEB は 1 つの物理 NIC をサポートする。

VEB をカスケード接続することによって、モジュール性の提供またはファンアウトの追加が可能である。

図には示されていないが、VEB ではイーサネット・フレームを変更する必要がないという点は重要である。

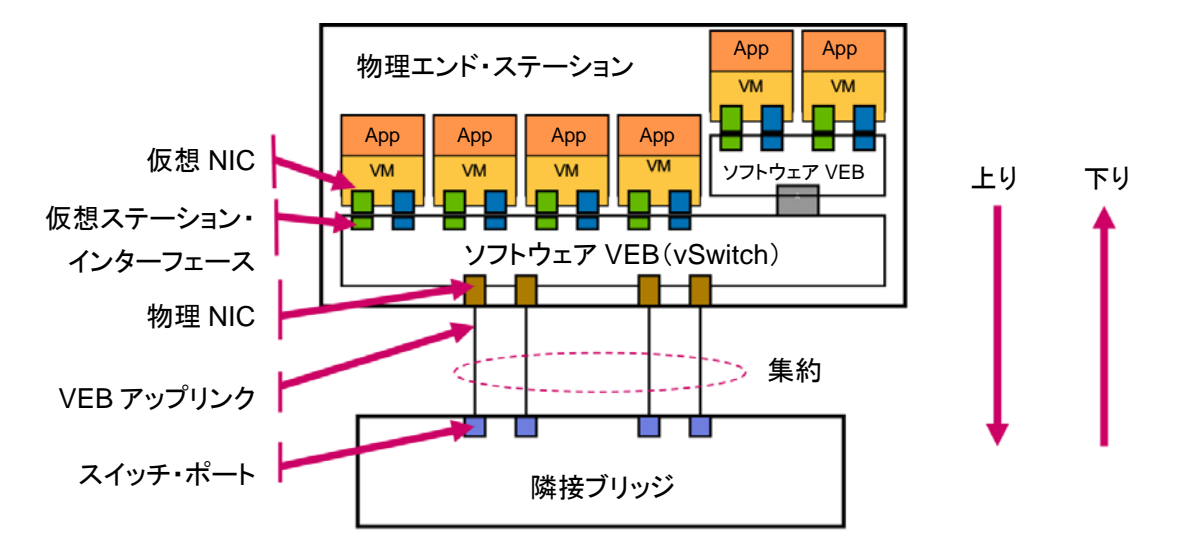

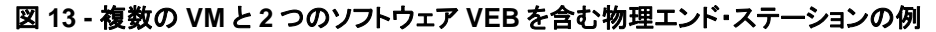

図 14 は、複数のハードウェア VEB のデータ・パスの例を示したものである。

- 各物理 NIC は、以下の要素をサポートする。
- 接続ブリッジに接続された 1 つ(または複数)の物理ポート。
	- o 各物理ポートは単一の VEB アップリンクを表す。
- 1 つ以上のハードウェア組み込み VEB。1 つの組み込み VEB は複数の物理 NIC をサポートできない。
- SR-IOV 仮想機能(VF)を介した直接接続 I/O サポート。
	- o 直接接続 I/O を使用すると、VM はハイパーバイザーをバイバスして直接 NIC にアクセスして パケットを送受信できる。ハイパーバイザーのバイバスにより、システム・リソース消費が減り、 従来のソフトウェア VEB に比べて高いパフォーマンスを実現できる。
- 各 VM は、1 つ以上の仮想 NIC をサポートしてもよい。
- この例では、各 VM は 2 つの vNIC(物理 NIC ごとに 1 つ)をサポートする。

#### **24** ページ **DMTF** 参考情報 **1.0.0**

各 vNIC は、直接接続 I/O サポートのために SR-IOV VF に関連付けられる VSI の構成要素である。

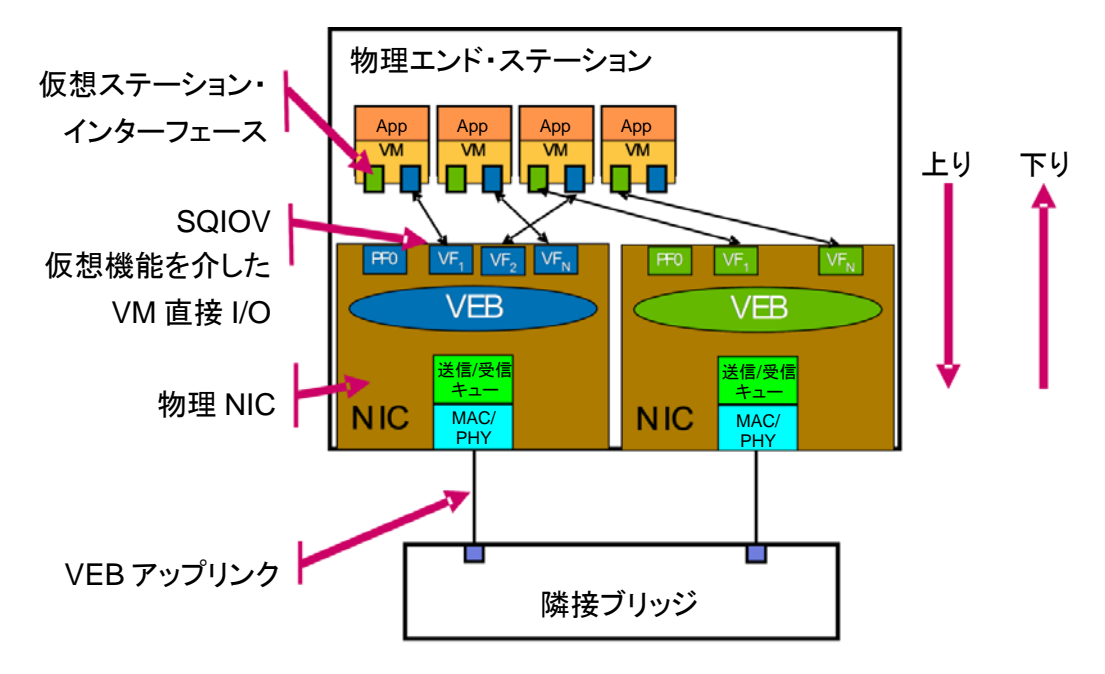

図 **14 -** 複数のハードウェア **VEB** を含む物理エンド・ステーションの例

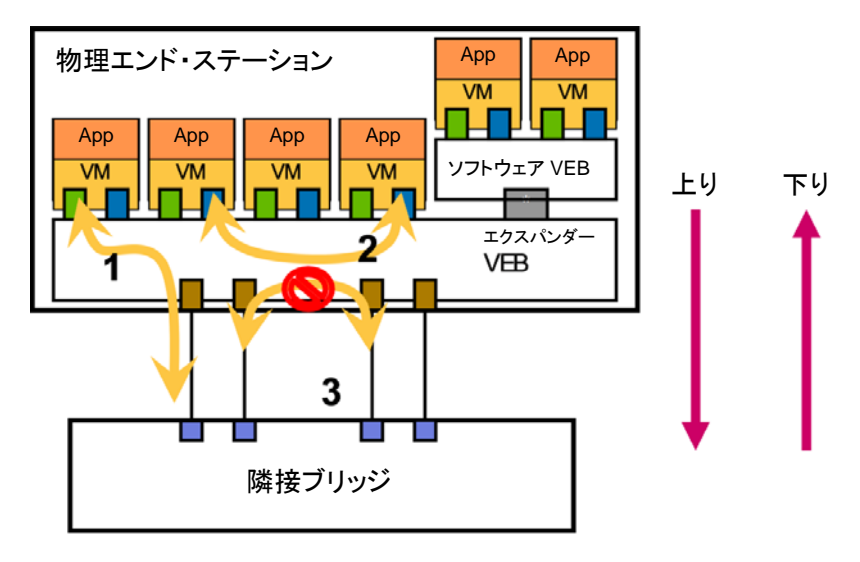

図 **15 - VEB** フレームリレーのサポート

- VEB パケット転送は、VSI 間のローカル・パケット転送に加えて、従来型のエンド・ステーションと接続ブ リッジ間のパケット転送をサポートする。図 15 に示すように、VEB は以下の方法でパケットを転送する。
- VEB は、MAC アドレスに基づいて、および必要に応じて、ポート・グループまたは VLAN 識別子を介し てパケットを転送する。
- VEB は、VSI から接続ブリッジのアップリンクへ(パス 1)、または同じ場所にある VSI へ(パス 2)パケッ トを転送する。
	- o NIC 組み込み VEB は、共通の NIC に接続されている VSI 間のみでパケットを転送できる。図 14 に示すように、青い VEB を共有している VM のみが青い VEB を介してパケットを転送でき る。同様に、緑の VEB を共有している VM のみが緑の VEB を介してパケットを転送できる。青 い VEB に接続されている VM は、緑の VEB に接続されている VM には直接パケットを転送で

きない。この場合、2 つの NIC 組み込み VEB をつなぐソフトウェア VEB または外部ブリッジが 必要となる。

- VEB は、単一のアクティブな論理アップリンクのみをサポートする
	- o 複数のアップリンクは、802.3ad または他のテクニックで集約できる。
	- o アップリンク間のパケット転送(パス 3)は許可されない。
- VEB は、スパニング・ツリー操作に関与せず、影響を与えない。

VEB は、いくつかの共通のメリットをハイパーバイザーにもたらす。これにより、ハイパーバイザーでは以下 のことが可能になる。

- 付随する外部ブリッジなしで動作する。
- 多様なイーサネット環境で動作する。
- ローカル帯域幅を最大化する 帯域幅はエンド・ステーションのメモリ容量とローカル I/O の帯域幅の 制約を受け、イーサネット・リンク帯域幅の制約は受けない。
- ローカル・レイテンシーを最小化する − 外部ネットワークとの対話によるレイテンシーの増加がない。
- パケット損失を最小化する ー 外部ブリッジやリンクの障害、CRC エラー検出、輻輳によるパケット損失 など、外部ネットワーク・イベントによるパケット損失がない。

定義によれば、VEB に接続された VM 間のトラフィックはサーバー内にとどまる。しかし、外部スイッチを介 してトラフィックを転送することで、外部ネットワークのアクセスおよびセキュリティ・ポリシーをトラフィックに適 用することを望むクライアントも存在する。こうした要件に対応するために、次に Virtual Ethernet Port Aggregator (VEPA)について説明する。

### **2.3 Virtual Ethernet Port Aggregator** (**VEPA**)

Virtual Ethernet Port Aggregator (VEPA)は、物理エンド・ステーション内の機能であり、接続ブリッジとの 連携により、同じ物理ホスト内の複数の仮想マシン(VM)と外部ネットワーク間のフレームリレー・サービス を提供する。VEPA は、以下の方法で連携を行う。

- ステーションから送信されたすべてのフレームを、フレーム処理とフレームリレーのために接続ブリッジに 転送する。
- すべてのフレームを操作し、接続ブリッジから受信したマルチキャストおよびブロードキャスト・フレームを 該当する VM に複製する。
- VEPA は、接続ブリッジ上の特殊なリフレクティブ・リレー転送モード(フレームを受信したポートで折り返 す機能)を利用して、同じ物理ホスト内の VM 間通信をサポートする。
	- o IEEE 802.1Q-2005 標準の 8.6.1 節によれば、あるスイッチ受信ポートが転送状態である場合、 その受信ポートを除く、転送状態の各スイッチ・ポートが伝送ポートになることができる。VEPA を使用する場合、接続ホスト上で単一のアップリンクを介した VM 間トラフィックを許可するには、 この規則の例外が必要となる。この例外により、VEPA アップリンクに接続されたポートを、リフ レクティブ・リレー・モードでの転送をサポートする VEPA 対応ポートとして区別できるようになる。
- VEB と同様に、VEPA はソフトウェアまたは NIC 内の組み込みハードウェアとして実装できる。
- VEPA は、単一のアップリンク接続のみによって接続ブリッジに接続される。この接続は、接続ブリッジ上 の VEPA 対応ポートに対して行われる。図 16 は、VEPA の概念を示したものである。

図 16 は、VEPA を介して通信する複数の VM のデータ・パスの例を示したものである。

- 各 VM は、1 つ以上の仮想 NIC をサポートしてもよい。
- VM は、VEPA に接続される仮想 NIC(vNIC)をサポートする。
- VEPA は、単一の論理アップリンクをサポートする。
- ソフトウェア VEPA(vSwitch)は、1 つ以上の物理 NIC をサポートしてもよい。通常、ソフトウェア VEPA は 1 つの物理 NIC をサポートする。
- 利用可能な VSI の合計数は、図 16 に示すように VEPA をツリー内でカスケード接続することによって 増やすことができる。このトポロジーより上にあるリーフ VEPA に接続されるルート VEPA 上のポート は、エクスパンダー・ポートと呼ばれる。ルート VEPA は、宛先アドレスが不明なすべてのフレームをエ クスパンダー・ポートに転送する。これにより、ルート VEPA が物理エンド・ステーション内のすべての VM の MAC アドレスを認識する手間が省かれる。
- 図には示されていないが、VEPA ではイーサネット・フレームを変更する必要がないという点は重要で ある。

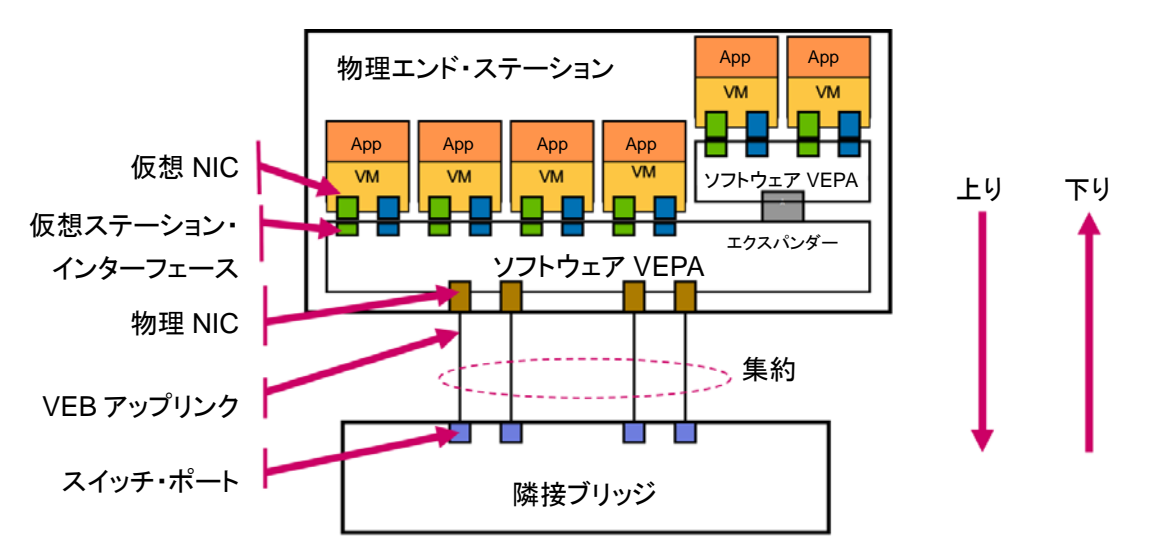

### 図 **16 - VEPA** を介して複数の **VM** が通信する物理エンド・ステーションの例

図 17 は、複数のハードウェア VEPA のデータ・パスの例を示したものである。

- エンド・ステーションには、2 つの独立した物理 NIC が搭載されている。各物理 NIC は、以下の要素をサ ポートする。
- 1 つ以上のハードウェア組み込み VEPA。この図には NIC ごとに 1 つの VEPA(青または緑)しか示さ れていないが、実装では複数の VEPA(独立した S チャネル上に 1 つずつ)をサポートする場合がある。
	- o この例では、青と緑の VEPA は完全に分離され、独立したエンティティーである。したがって、両 者がリソースを共有することはなく、直接相互に通信することはできない。
- 接続ブリッジに接続された 1 つ以上の物理ポート。VEPA は、単一の論理アップリンクを持つ。
- この例では、各 NIC は PCI SR-IOV テクノロジーを介して直接接続 I/O をサポートする。
	- o 直接接続 I/O を使用すると、VM はハイパーバイザーをバイバスして直接 NIC にアクセスして パケットを送受信できる。直接接続 I/O は、VM と NIC ハードウェア間のパイプの役割を果たす 仮想機能(VF)と呼ばれる軽量な PCI 機能を使用することにより実現される。これは NIC に似 て複数の従来型 PCI 機能をサポートしながらも、ハードウェア消費が少ない。各 VF は物理機 能(PF)に関連付けられる。PF は、実装に応じてデバイスまたはポートを全面制御するための パイプ役としてハイパーバイザーが使用する。
- 各 VM は、1 つ以上の仮想 NIC をサポートしてもよい。
- この例では、各 VM は 2 つの vNIC(物理 NIC ごとに 1 つ)をサポートする。
- 各 vNIC には、直接接続 I/O のパイプを提供する SR-IOV VF に関連付けられる VSI が含まれる。

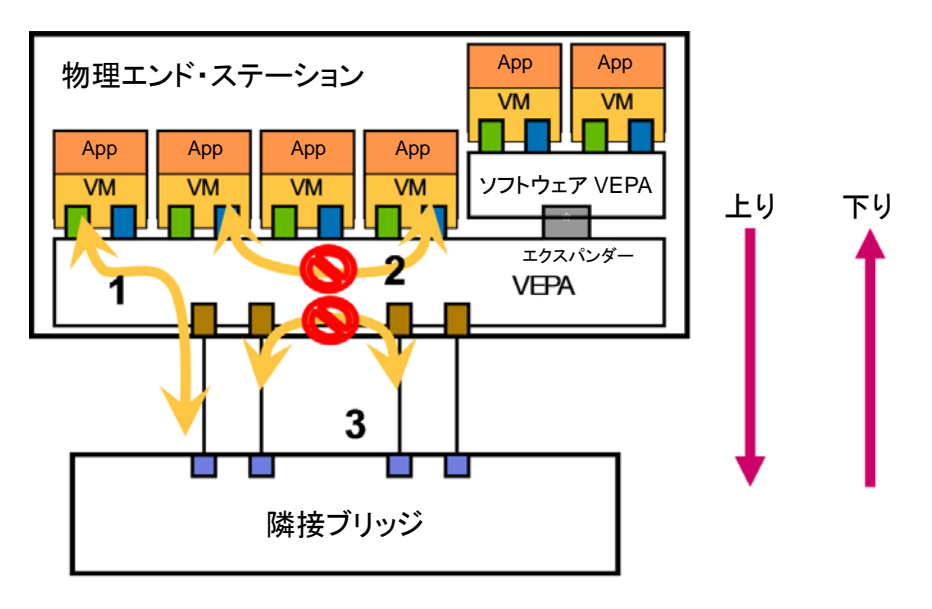

図 **17 - VEPA** フレームリレーのサポート

図 17 に示すように、VEPA は以下の方法でパケットを転送する。

- VEPA は、MAC アドレスに基づいて、および必要に応じて、ポート・グループまたは VLAN 識別子を介し てパケットを転送する。
- すべての VEPA トラフィックは、VSI から接続ブリッジのアップリンク(パス 1)に転送される必要がある。
	- o VSI 間のパケット転送(パス 2)は許可されない
- VEPA は、単一のアクティブな論理アップリンクのみをサポートする。
	- o アップリンク間のパケット転送(パス 3)は許可されない
	- o VEPA は、複数の論理 VEPA に分割し、それぞれを独立したアップリンクに関連付けすること ができる
- VEPA は、スパニング・ツリー操作に関与せず、影響を与えない。

これまでの説明からわかるように、VEB と VEPA の間には機能と実装に関して共通する部分が多いが、フ レームリレーのサポートに大きな違いが見られる。この違いによって、ネットワーク機能を向上させる方法と 場所、およびそれに関連するシステム機能の堅牢性とパフォーマンスへの影響が決まる。この違いは、 VEPA ソリューションに以下のメリットをもたらす。

- 1. より高度なポリシー適用機能を備えた接続ブリッジを経由してすべてのネットワーク・トラフィックを ルーティングすることにより、一貫したレベルのネットワーク・ポリシーを適用できる。
- 2. 接続ブリッジ用に設計されたネットワーク管理ツールで VM 間トラフィックを確認できる。
- 3. サーバー管理者に要求されるネットワーク構成の作業量が減少し、その結果、ネットワーク管理の 複雑さが緩和される。
- 4. ハイパーバイザーまたは VM 内に実装すると大量の計算処理が必要になる高度なネットワーク機 能を接続ブリッジにオフロードすることにより、ソリューションのパフォーマンスが向上する。
- 5. 高度なネットワーク機能を VM またはハイパーバイザーから接続ブリッジにオフロードできる。
- 6. 接続ブリッジ上で高度な機能を利用することにより、NIC を簡素化できる。

上記のとおり、VEPA は多くのメリットを提供する。しかし、同時に、以下の制限を抱えている。

 プロミスキャスモードへの対応 - - プロミスキャス VSI をサポートするには、すべての VM ソース MAC アドレスで VEPA アドレス・テーブルを構成する必要がある。そのためには、MAC アドレス学習サポート

を追加するか、または大規模なアドレス・テーブルをプロビジョニングする必要がある。いずれの選択肢 も、実装コストと複雑さの増加を伴う。

- 同じ物理リンク上での VEB、VEPA、および直接アクセス可能なポートの同時サポート − 接続ブリッジ はそのコンテンツのみに基づいてフレームを処理できるため、これらの 3 つの動作モード間で対応する ための十分な情報を持っていない。
- 制限のない物理ポートの階層 − VEPA アドレス・テーブルのサイズを超えるソース MAC アドレス数に 対応できない。

## **3** 仮想化ネットワーク構成要素の **CIM** クラス

DMTF は、仮想ネットワーク構成要素の管理に対応するために複数の CIM クラスを定義した。 CIM を使用してモデル化されるネットワーク構成要素は以下のとおりである。

- VM 内の仮想 NIC (vNIC または VM NIC または vmnic)
- 仮想化プラットフォーム内の仮想イーサネット・スイッチ(vSwitch および eSwitch)
- vNIC と仮想イーサネット・スイッチの仮想イーサネット・ポート
- ホスト・イーサネット・ポート(物理 NIC 上のイーサネット・ポート)
- vNIC イーサネット・ポートと仮想イーサネット・スイッチ・ポート間の接続
- 仮想イーサネット・ポートとホスト・イーサネット・ポート間の接続

## **3.1** イーサネット・ポート

VM 内部の単一の vNIC は、CIM\_EthernetPort のインスタンスによって表現される。VM 内の vNIC は、1 つ以上の MAC アドレスとゼロまたは 1 つ以上のアクセス VLAN を使用して構成される。

EthernetPort インスタンスは、vSwitch または eSwitch 上の各イーサネット・スイッチ・ポートを表現するた めにも使用される。

EthernetPort インスタンスの VM または仮想イーサネット・スイッチへの配分(帯域幅の予約/配分を含む) は、「イーサネット・ポート・リソース仮想化プロファイル」(DSP1050)でモデル化されている。

以下の図 18、図 19、および図 20 は、CIM\_EthernetPort、CIM\_LANEndPoint、CIM\_VLANEndPoint、お よび CIM\_VLANEndPointSettingData のクラス定義を示したものである。

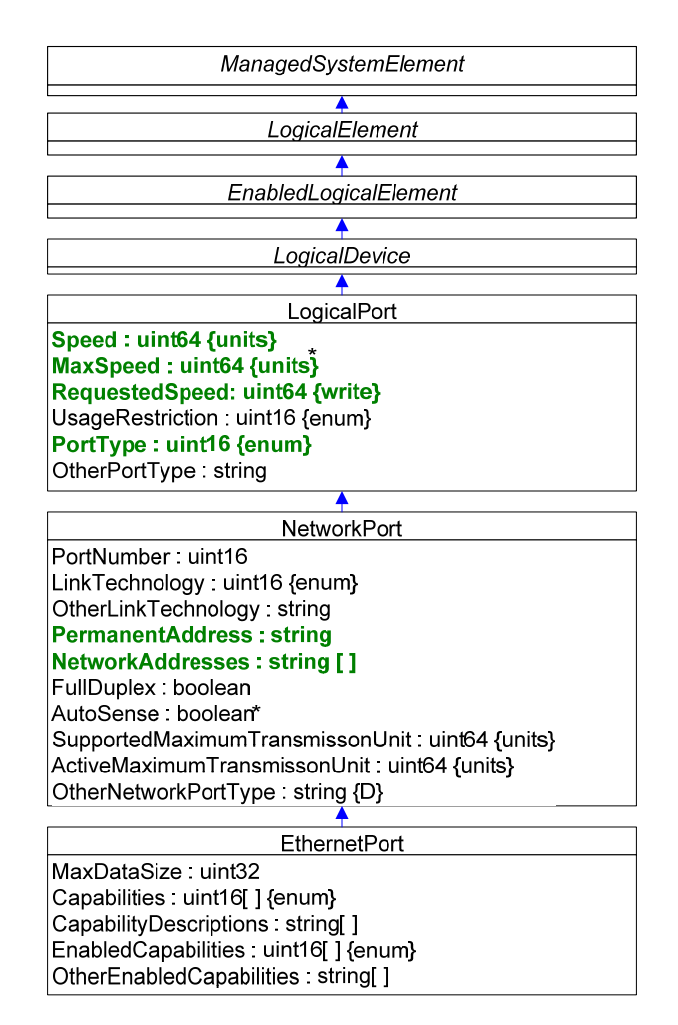

図 **18 - CIM\_EthernetPort** クラス階層

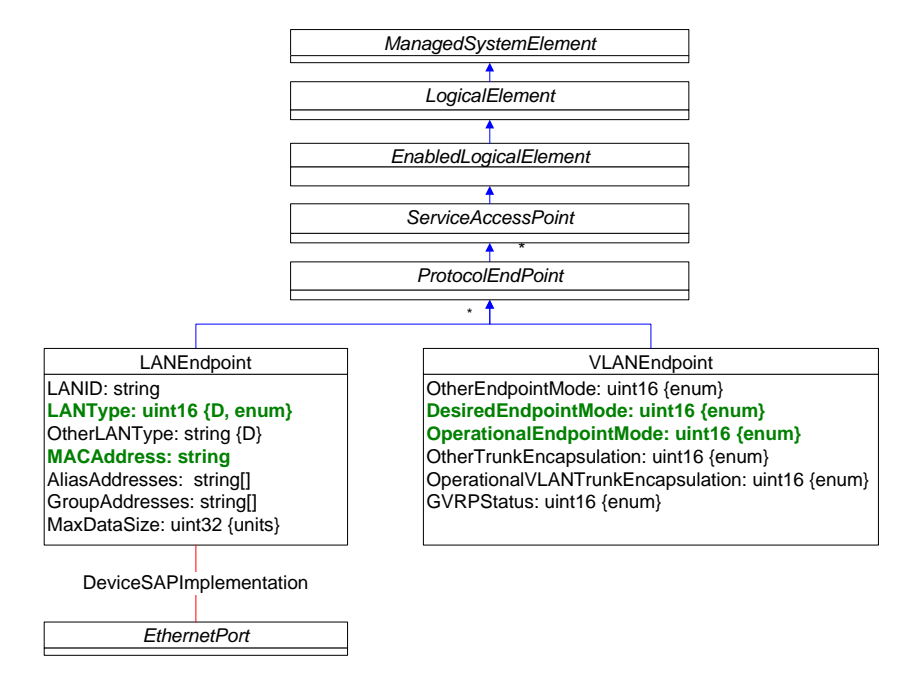

図 **19 - CIM\_LANEndPoint** と **CIM\_VLANEndPoint** クラス

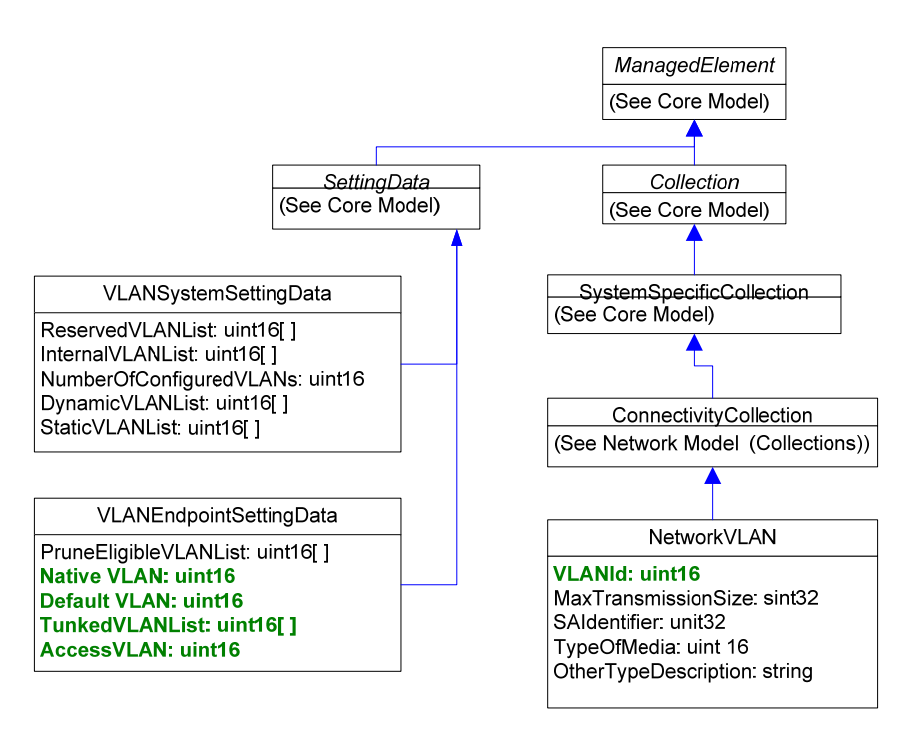

図 **20 - CIM\_VLANEndpointSettingData** と **CIM\_NetworkVLAN** クラス

## **3.2** イーサネット・ポート・リソース仮想化

図 21 は、EthernetPortAllocationSettingData のクラス定義を示したものである。

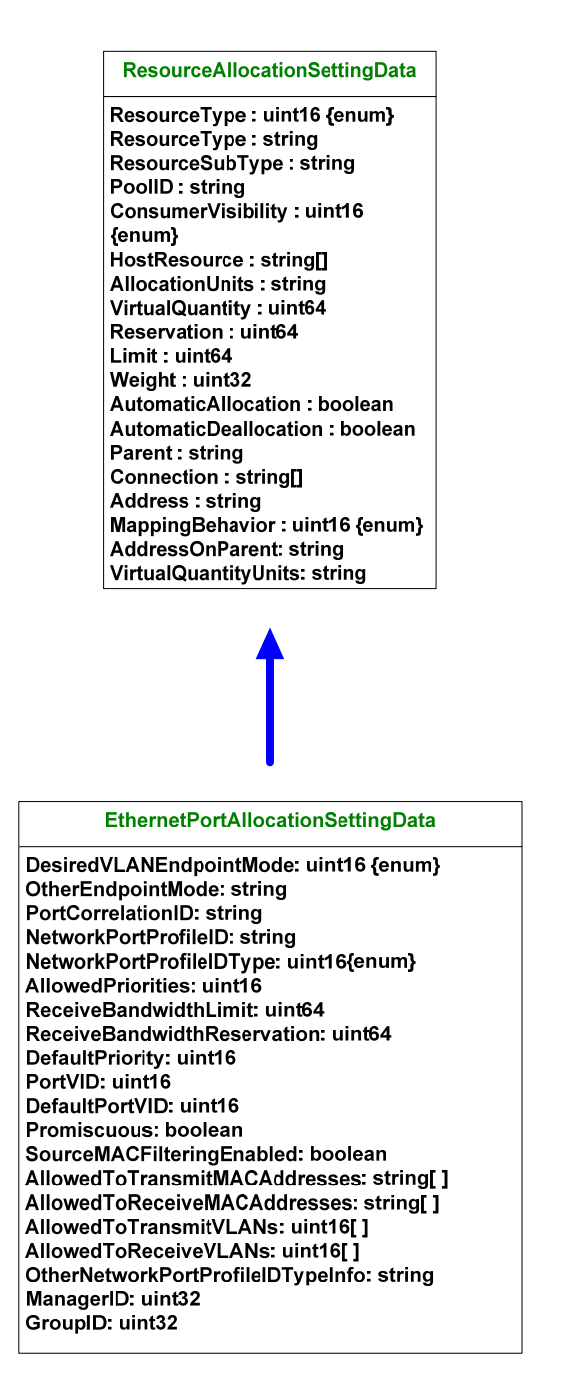

### 図 **21 - CIM\_EthernetPortAllocationSettingData** クラス

イーサネット・スイッチ・ポートの仮想化の側面を記述するときの EthernetPortAllocationSettingData クラス の使い方は以下のとおりである。

- ResourceType = 30(イーサネット・スイッチ・ポート)
- AllocationUnits:PUnit ビット/秒
- Reservation、Limit:最小および最大伝送帯域幅(単位:AllocationUnits)
- HostResource:ホストのネットワーク・アクセス用の既存のホスト・イーサネット・ポートの URI
- DesiredEndPointMode:イーサネット・スイッチ・ポートの VLAN エンドポイント・モード
- Connection : VLANEndpoint の DesiredEndpointMode に応じて AccessVLANID または TrunkedVLANID 配列
- PoolID:イーサネット・スイッチ・ポートの配分用のプールを指定する
- Address:MAC アドレス
- PortCorrelationID 通常 VSI インスタンス ID
- NetworkPortProfileID と NetworkPortProfileIDType 既存のネットワーク・ポート・プロファイルに ポートをマップするために使用する
- AllowedPriorities[] このポートが伝送可能な 802.1Q PCP ビットの値
- ReceiveBandwidthLimit このポートが使用可能な最大受信帯域幅
- ReceiveBandwidthReserve このポートに割り当てられる最小受信帯域幅
- PortVID DefaultVLAN として使用される VLAN ID(VLAN ID が指定されていないときにトラフィッ クをマークするために使用される)
- Promiscuous ポートが宛先 MAC アドレス・フィルタリングなしですべてのトラフィックを通す場合は **True**
- SourceMacFilteringEnabled 有効にした場合、フィルターを使用してポート MAC アドレスまたはイ ンデックス付き配列 AllowedToTransmitMACAddresses および AllowedToTransmitVLANs のプ ロパティー値のペアの 1 つを一致させる
- AllowedToTransmitMACAddresses このポートが伝送可能な MAC アドレスの配列
- AllowedToTransmitVLANs と AllowedToReceiveMACAddresses MAC/VID のペアによるフィル タリングをサポートするための MAC アドレスと VID のインデックス付き配列

## **3.3** 基本仮想ネットワーク・モデル

図 22 は、仮想化固有のクラスがない基本ネットワーキング・モデルを示したものである。図 22 には、2 つの ポートを持つ VEB が示されている。一方のポートはホスト・システム NIC に接続され、他方のポートは仮想 マシン NIC に接続されている。ホスト・システムと仮想マシンの NIC はどちらも、1 つ以上の CIM\_LANEndpoint インスタンスと関連付けられた CIM\_EthernetPort クラスで表現される。また、イーサ ネット・スイッチ・ポートは、LAN および VLAN エンドポイントが関連付けられた CIM\_EthernetPort クラスで 表現される。2 つのイーサネット・ポート間の接続は、アソシエーション・クラス CIM\_ActiveConnection で表 現される。

CIM\_ConnectivityClass(訳注:CIM\_ConnectivityCollection の間違いの可能性あり)は、同じネットワーク 上にある相互に通信できるポートのセットを表現する。CIM\_NetworkVLAN は、同じ VLAN にある EthernetPort のセットを表現する。

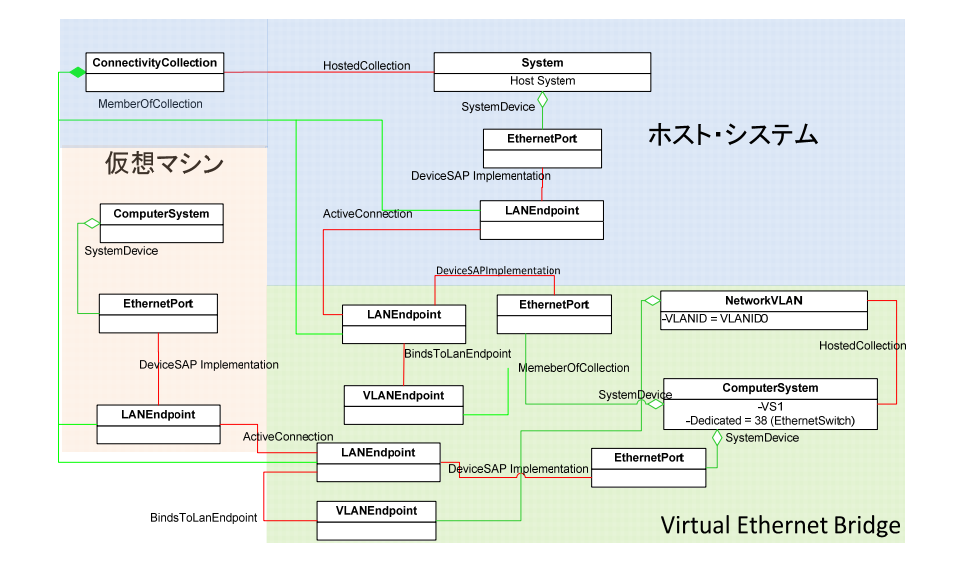

図 **22 -** 基本 **CIM** ネットワーク・モデル

## **3.4** 仮想イーサネット・スイッチ

仮想イーサネット・スイッチは、DSP1097(「仮想イーサネット・スイッチ・プロファイル」)で説明されている特 殊な仮想コンピューター・システムとしてモデル化される。基本 vSwitch モデルは、CIM\_ComputerSystem のインスタンスとそれに関連付けられているイーサネット・ポート・インスタンスのセット、およびそれらに関連 付けられている仮想化コンポーネント、すなわち CIMVirtualEthernetSwitchSettingData および CIM\_EthernetPortAllocationSettingData のセットである。DSP1057(「仮想システム・プロファイル」)で定 義されているように、仮想イーサネット・スイッチは特殊な仮想システムであるため、DSP1042(「システム仮 想化プロファイル」)で説明されている方法で管理される。

図 23 は、1 つのイーサネット・スイッチ・ポートを持つ仮想イーサネット・スイッチの CIM 表現の例である。 VES はスイッチを表す。VSSD1 は vSwitch の状態構成を表しており、スイッチの仮想化の形態を定義する。 このスイッチは、Virtual Ethernet Bridge (直接リレー)である。VSSD1.AssoicatedResourcePool は、割り 当て可能な仮想イーサネット・スイッチ・ポートの特性を記述する ConnectionPool をこのスイッチに関連付 けるために使用される。

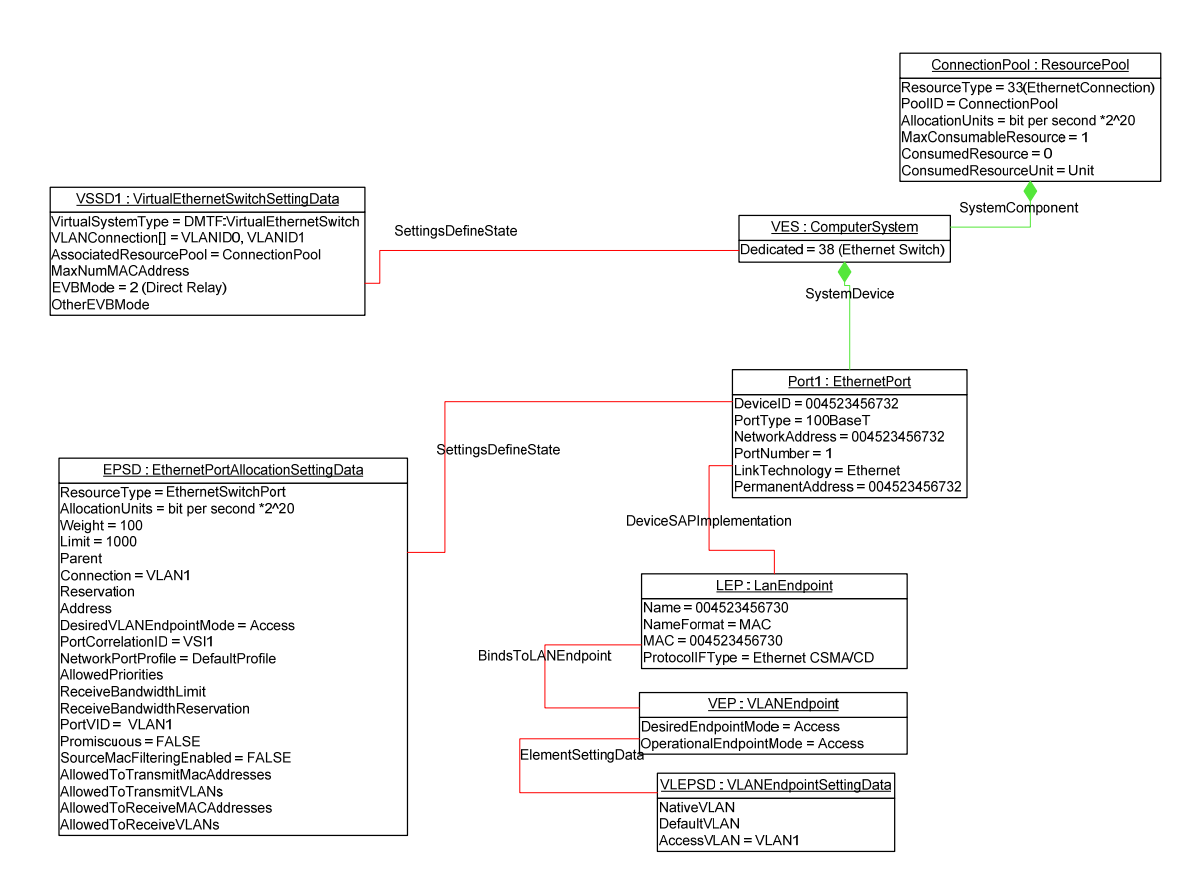

図 **23 -** 仮想イーサネット・スイッチの **CIM** モデルの例

## **4** 仮想化ネットワークの管理ユースケース

DMTF で定義される CIM クラスとプロファイルに基づいて、幅広い仮想化ネットワーク管理ユースケースを 提供できる。このセクションでは、仮想化ネットワークのための DMTF CIM プロファイルに含まれる重要な 管理ユースケースについて概要を述べる。

## **4.1** 仮想 **NIC** 管理

イーサネット・ポートによって表現される仮想 NIC は、イーサネット・ポート・プロファイルとイーサネット・ポー ト・リソース仮想化プロファイルを使用して管理できる。

### **4.1.1** イーサネット・ポート・プロファイルに含まれるユースケース

- 1. イーサネット・ポート設定の取得
	- a. MAC アドレス、速度、全二重・半二重設定、MTU…
- 2. イーサネット・ポート設定の変更
	- a. MAC アドレス、速度、全二重・半二重設定、MTU…
- 3. イーサネット・アドレス用の物理コネクターの特定
- 4. 物理通信が可能かどうかの判断
- 5. コントローラーとイーサネット・ポートの関係付け
- 6. イーサネット・ポートへのエンドポイントの追加

## **4.1.2** イーサネット・ポート・リソース仮想化プロファイルに含まれるユースケース

- 1. 固定設定イーサネット・スイッチ・ポートとその機能を有するイーサネット接続リソース・プール
- 2. 固定設定イーサネット・スイッチ・ポートの仮想イーサネット・スイッチへの割り当て
- 3. イーサネット・アダプタの固定設定スイッチ・ポートへの割り当てと接続
- 4. イーサネット・アダプタのイーサネット・スイッチへの接続(動的設定スイッチ・ポート割り当て)
- 5. 仮想システムの仮想スイッチへのイーサネット接続(単純なスイッチ・ポート割り当て)
- 6. アクティブな仮想システムのイーサネット・アダプタ・セットの検査(イーサネット・スイッチ・ポートへの 接続を含む)
- 7. アクティブな仮想イーサネット・スイッチのイーサネット・スイッチ・ポート・セットの検査(スイッチ・ポー トと仮想システム間の接続を含む)
- 8. イーサネット・アダプタの固定設定イーサネット・スイッチ・ポートへの接続
- 9. イーサネット・アダプタの動的設定イーサネット・スイッチ・ポートへの接続

## **4.1.3 EVB** 設定管理のユースケース

- 1. EVB 用の vNIC 設定の取得
	- a. 帯域幅の予約(最小と最大)
	- b. 無損失サービス
	- c. VLAN 設定
- 2. EVB 用の vNIC 設定の変更
	- a. 帯域幅の予約(最小と最大)
	- b. 無損失サービス
	- c. VLAN 設定

### **4.2** 仮想イーサネット・スイッチ管理

vSwitch または eSwitch は、「仮想イーサネット・スイッチ・プロファイル」(DSP1097)ではコンピューター・シ ステムとして表されている。以下のユースケースは、仮想イーサネット・スイッチ・プロファイルに含まれる。

- 1) 仮想化プラットフォーム上での仮想イーサネット・スイッチの作成
- 2) 仮想イーサネット・スイッチとその仮想化プラットフォームのホスト・システムとの関係の特定
- 3) 仮想化プラットフォーム内の仮想イーサネット・スイッチの検出
- 4) 仮想イーサネット・スイッチ設定の取得
- 5) 仮想イーサネット・スイッチ設定の変更
- 6) 対象の仮想イーサネット・スイッチに接続されるアクティブな仮想システム・セットの検査
- 7) 固定設定イーサネット・スイッチ・ポートの仮想イーサネット・スイッチへの割り当て
- 8) イーサネット・アダプタの固定設定スイッチ・ポートへの割り当てと接続
- 9) イーサネット・アダプタのイーサネット・スイッチへの接続(動的設定スイッチ・ポート割り当て)
- 10) 仮想システムの仮想スイッチへのイーサネット接続(単純なスイッチ・ポート割り当て)
- 11) アクティブな仮想システムのイーサネット・アダプタ・セットの検査(イーサネット・スイッチ・ポートへの 接続を含む)
- 12) アクティブな仮想イーサネット・スイッチのイーサネット・スイッチ・ポート・セットの検査(スイッチ・ポー トと仮想システム間の接続を含む)
- 13) イーサネット・アダプタの固定設定イーサネット・スイッチ・ポートへの接続
- 14) イーサネット・アダプタの動的設定イーサネット・スイッチ・ポートへの接続

#### **4.2.1 EVB** 管理のユースケース

- 1) 仮想化プラットフォーム上の仮想イーサネット・スイッチの取得
	- a. 仮想イーサネット・スイッチの数
	- b. 各仮想イーサネット・スイッチの EVB モード:VEB または VEPA
- 2) 仮想イーサネット・スイッチの現在の EVB モードの取得
- 3) 仮想イーサネット・スイッチの EVB モードの変更
- 4) イーサネット・スイッチ・ポートの設定の取得
	- a. 割り当て済み帯域幅
	- b. 無損失サービスの有効化/無効化
	- c. VLAN 設定…
- 5) イーサネット・スイッチ・ポートの設定の変更
	- a. 割り当て済み帯域幅
	- b. 無損失サービスの有効化/無効化
	- c. VLAN 設定…

### **4.3** ユースケース例のライフサイクル操作

このセクションの最初の 2 つのサブセクションで説明した運用ユースケースを使用して、仮想化ネットワーク 構成要素のライフサイクル操作を実行できる。このサブセクションでは、ユースケース例のライフサイクル工 程について説明する。

#### **4.3.1** ユースケース

以下では、いくつかのハイレベルのユースケース例を示す。

## **4.3.2** ユースケース **1**

図 24 は、ユースケース 1 のデータおよび制御モデルを示したものである。このユースケースでは、ハイ パーバイザーによってソフトウェアとしてインスタンス化された VEB が使用されている。図 26 は、ユース ケース 1 の概念モデルを示したものである。一方、図 27 は CIM 接続モデルとそのクラスを示したものであ る。これらのクラスは、DSP1097 と DSP1050 で説明されている。この図は、プロファイルの境界を考慮に 入れていない。物理アダプタを表現するクラスは、DSP1014 で説明されている。

## **4.3.3** ユースケース **2**

図 25 は、ユースケース 2 のデータ・モデルを示したものである。このユースケースでは、NIC ハードウェア の一部として組み込まれた VEB が使用されており、ソフトウェア VEB は存在しない。図 28 は、ユースケー ス 2 の概念モデルを示したものである。一方、図 29 は対応する CIM 接続モデルとそのクラスを示したもの である。このモデルには vSwitch は存在しない。vNIC を表現するクラスは、DSP1097 と DSP1050 で説明 されている。このユースケースでは、VM の vNIC は直接 eSwitch に接続されている。物理アダプタを表現 するクラスは、DSP1014 で説明されている。

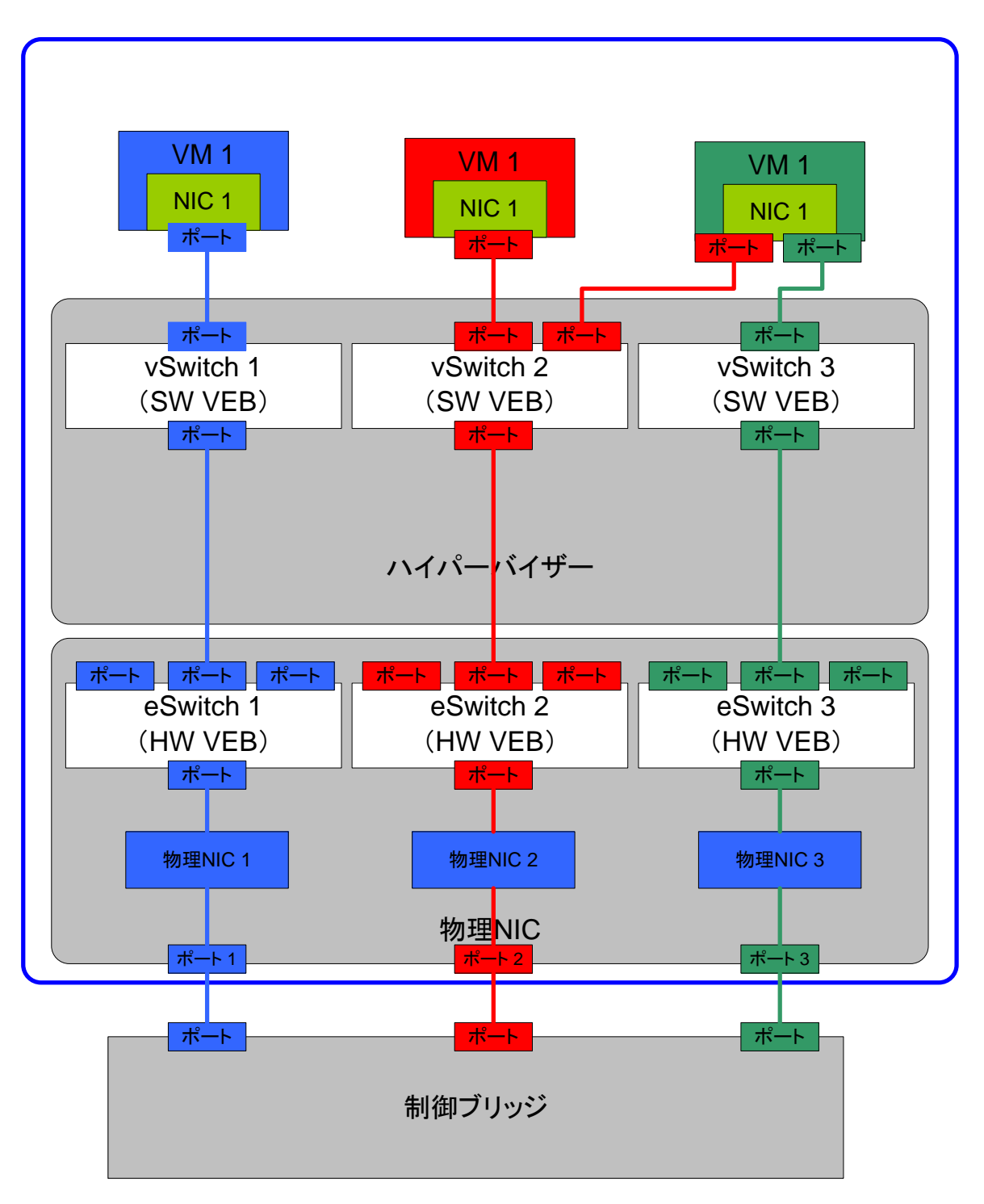

図 **24 -** ユースケース **1** のデータおよび制御モデル

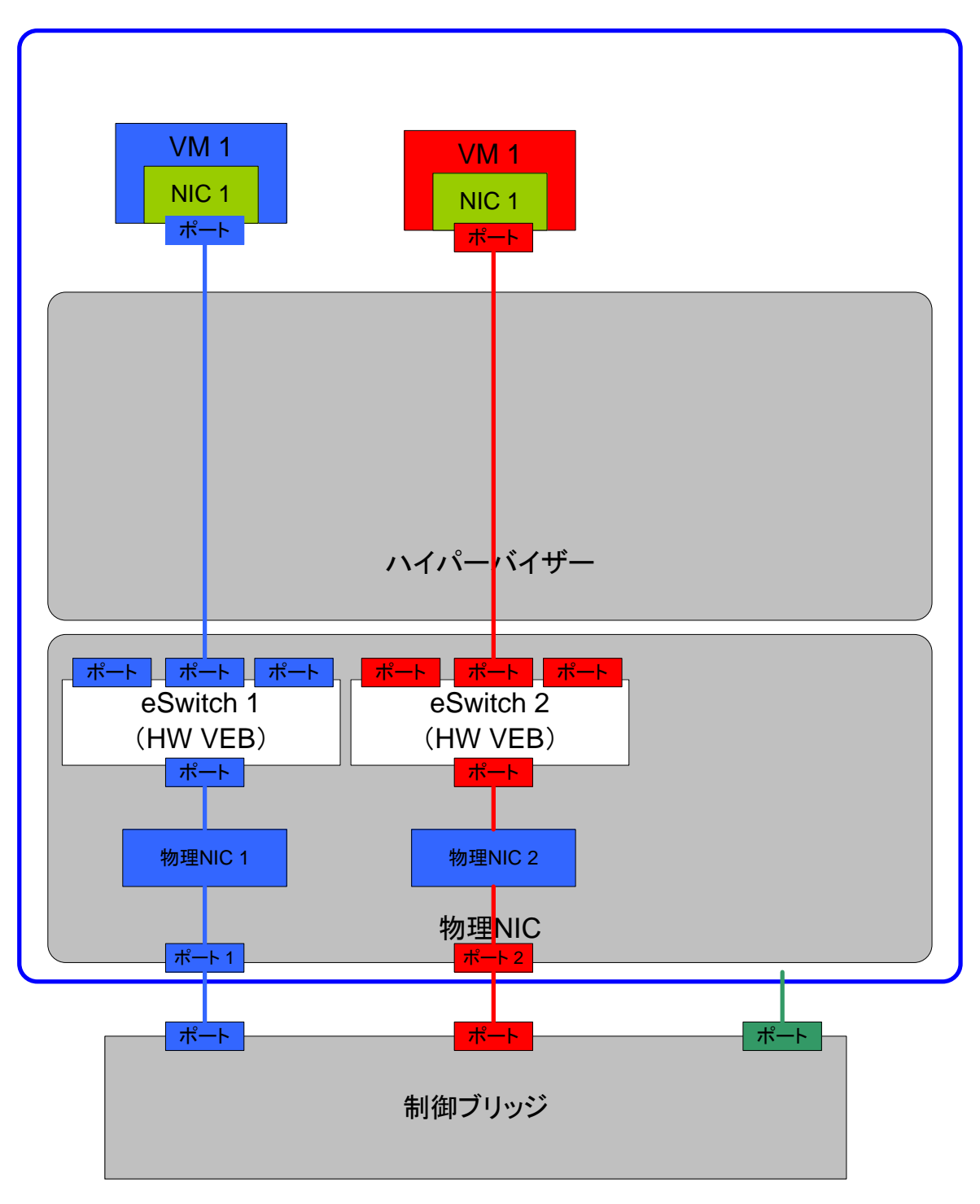

図 **25 -** ユースケース **2** のデータ・モデル

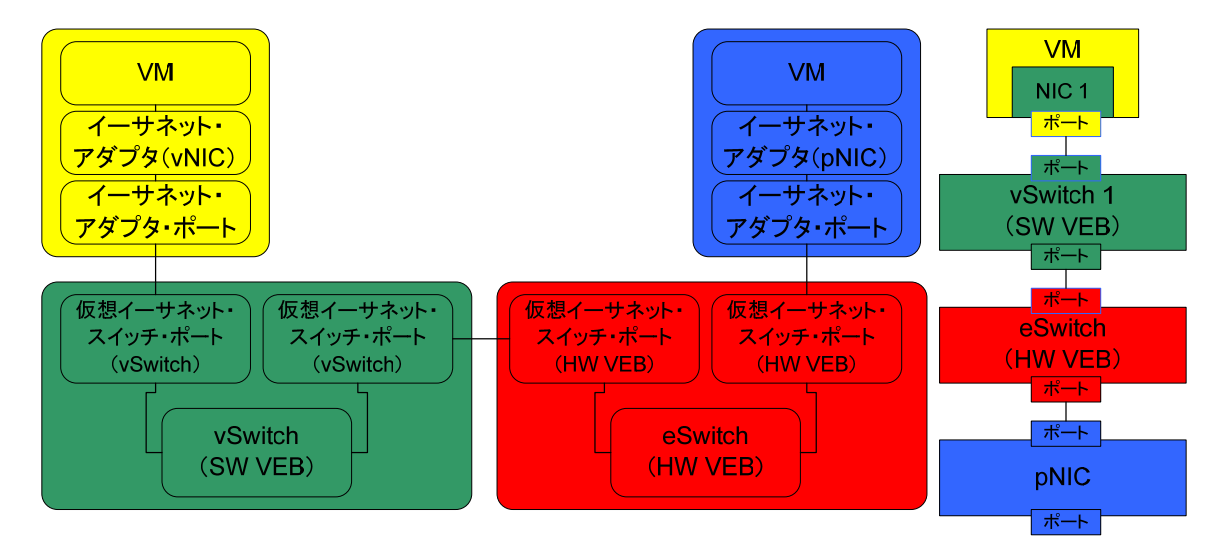

図 **26 -** ユースケース **1** の概念モデル

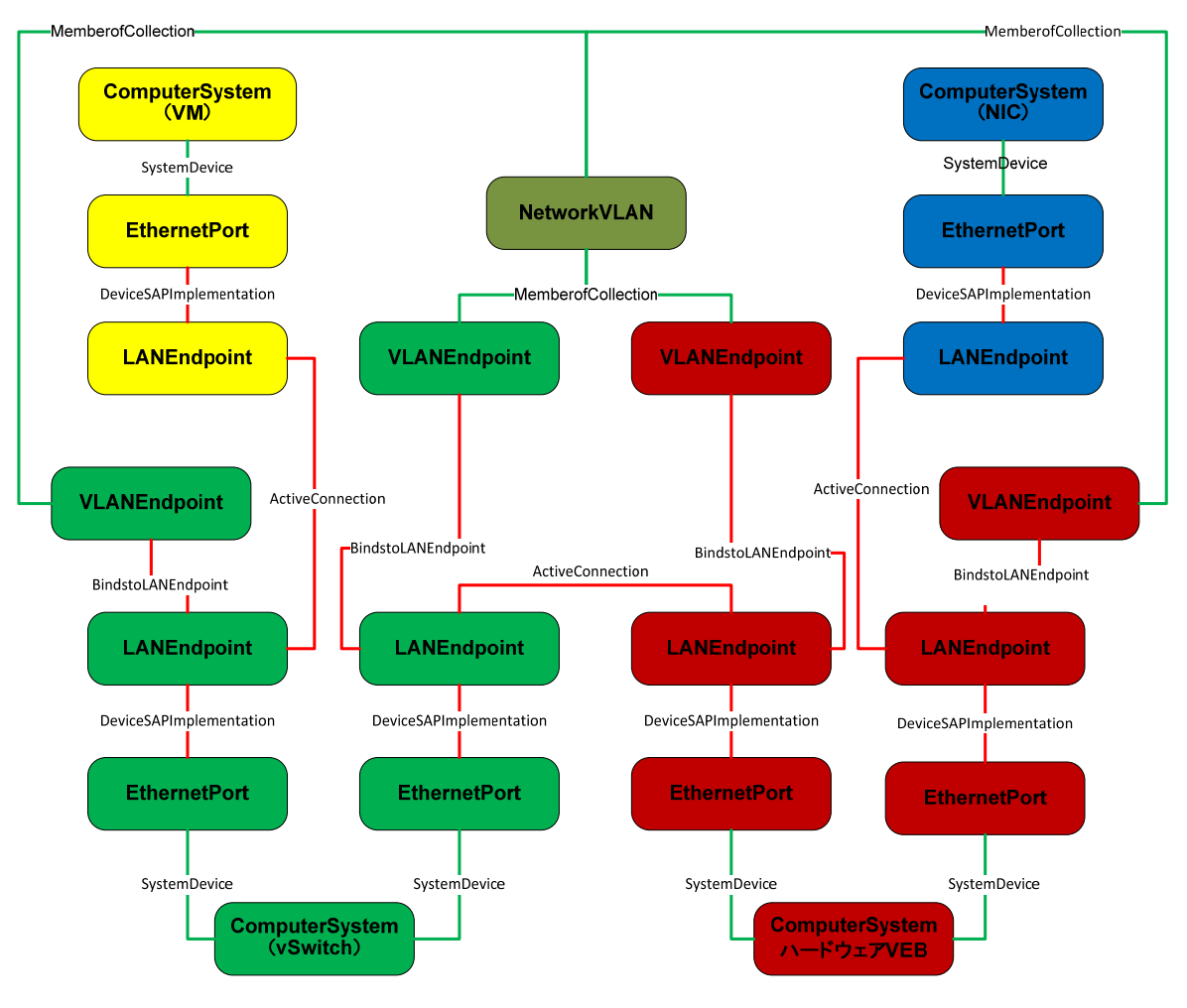

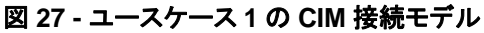

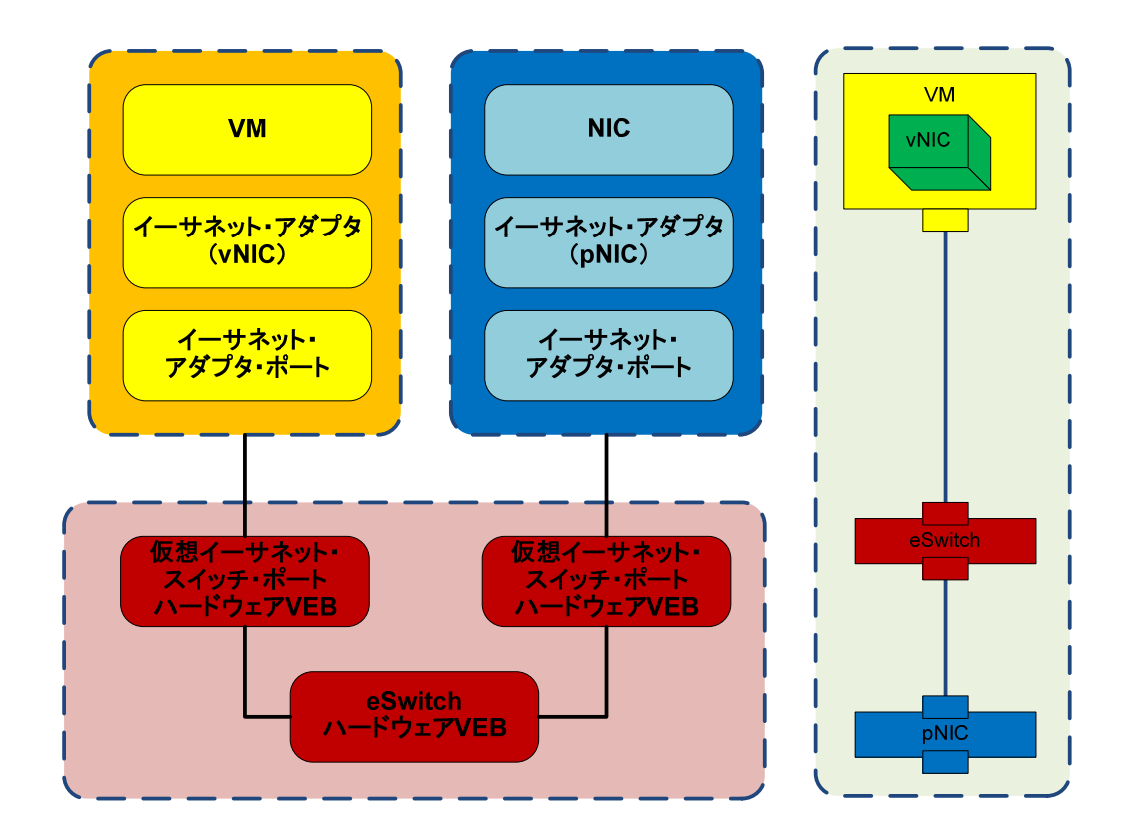

## 図 **28 -** ユースケース **2** の概念モデル

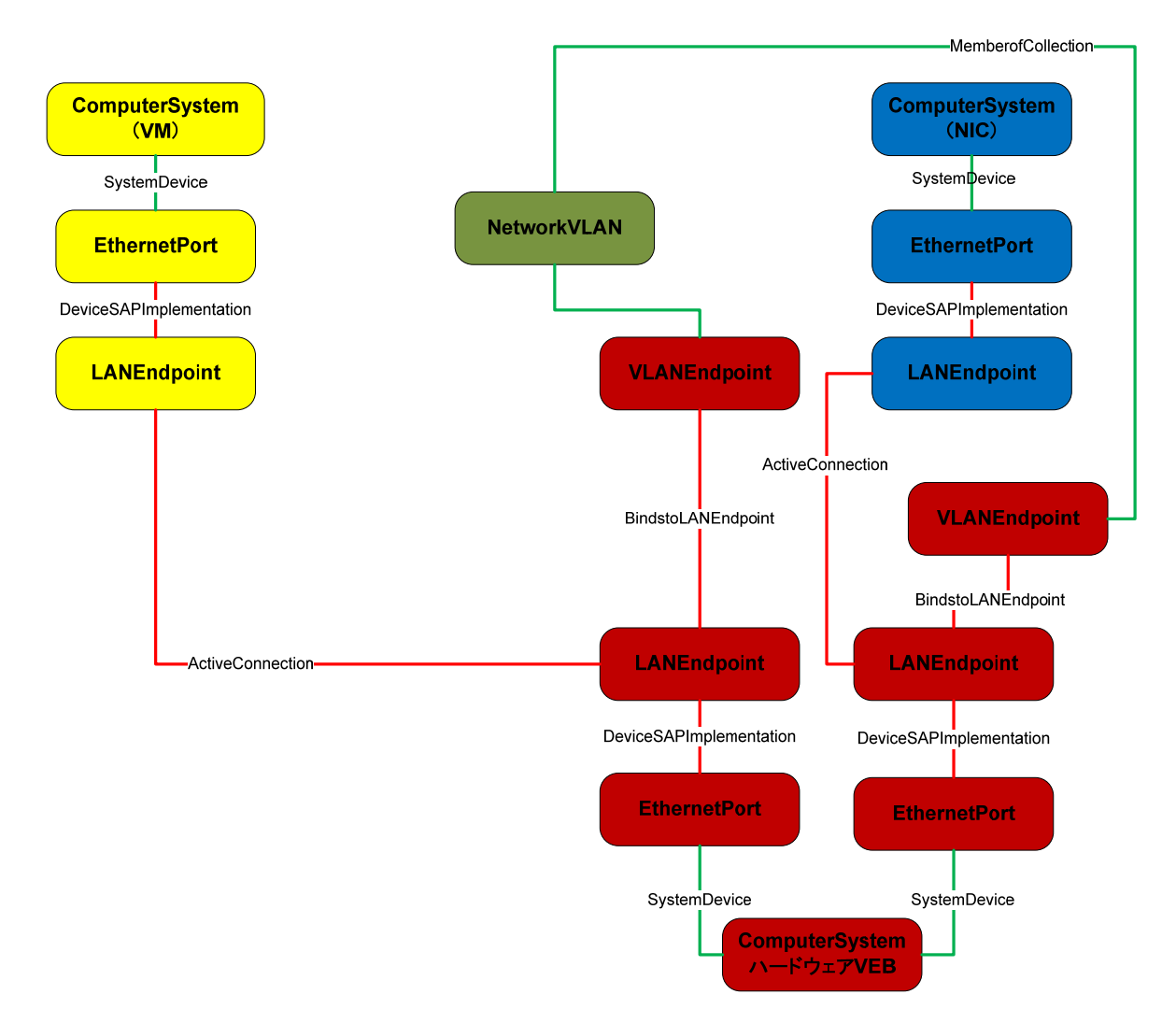

図 **29 -** ユースケース **2** の **CIM** 接続モデル

## **4.3.4** ユースケース **1a** のライフサイクル操作

表 1 は、ユースケース 1 のライフサイクル工程に含まれる一般的なステップをまとめたものである。

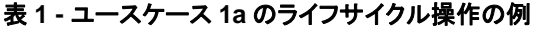

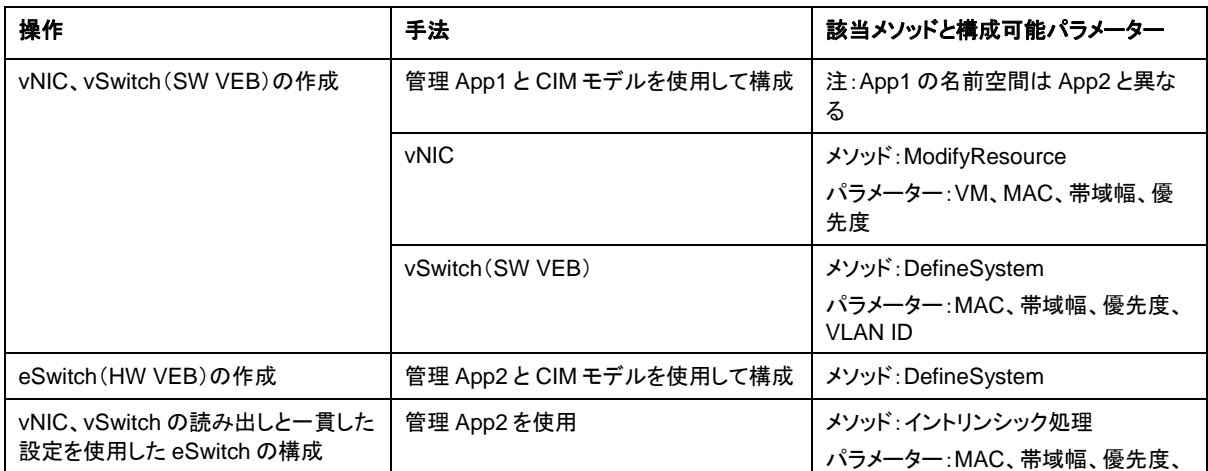

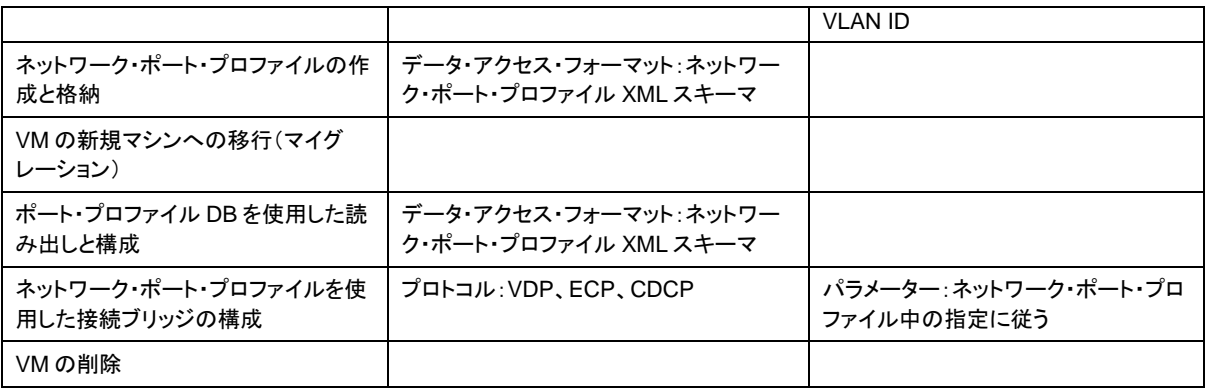

## **4.3.5** ユースケース **1b** のライフサイクル操作

表 2 は、ユースケース 1b のライフサイクル操作に含まれる一般的なステップをまとめたものである。

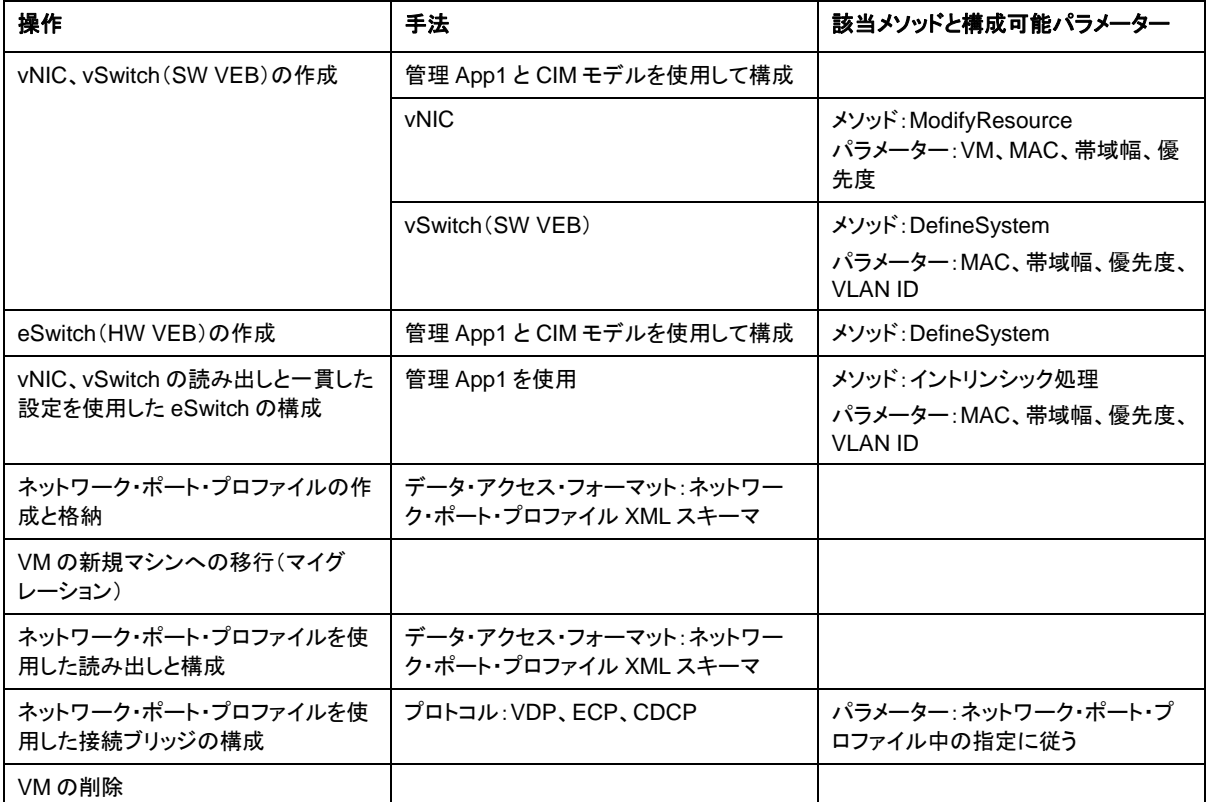

### 表 **2 -** ユースケース **1b** のライフサイクル操作

## **5** ネットワーク・ポート・プロファイル **XML** スキーマ

ネットワーク・ポート・プロファイルとは、1 つ以上の仮想マシンに適用可能なネットワーク属性を指す。ネット ワーク・ポート・プロファイルを仮想マシンに適用すると、それらの仮想マシンが接続されるネットワーク・イン フラストラクチャに特定の構成が適用される。

### **5.1** ネットワーク・ポート・プロファイル **XML** スキーマ

ネットワーク・ポート・プロファイル XML スキーマは、ネットワーク・ポート・プロファイル XML 文書の構造を 定義するものである。ネットワーク・ポート・プロファイル XML スキーマは、ネットワーク・ポート・プロファイル の要素を表現する共通の方法を提供するために EthernetPortAllocationSettingData のプロパティーを使 用する。EthernetPortAllocationSettingData のプロパティーを使用してネットワーク・ポート・プロファイルの 標準要素を表現することにより、ネットワーク属性のパッケージ化、デプロイ、および稼働時管理中を通じて、 ネットワーク属性の一貫した表現が可能になる。また、ネットワーク・ポート・プロファイル XML スキーマは拡 張可能であるため、EthernetPortAllocationSettingData のプロパティーから派生していない他の要素を組 み込むこともできる。ネットワーク・ポート・プロファイル XML スキーマを使用すると、以下を含むネットワーク 属性を表現できる。

- 1. ネットワーク・ポート・プロファイル識別子
- 2. MAC アドレス
- 3. VLAN
- 4. MAC アドレス/VLAN のペア
- 5. トラフィック優先度
- 6. フロー制御
- 7. 帯域幅設定
- 8. アクセス制御リスト(ACL)

上記のリストは実例を示すためのものであり、ネットワーク・ポート・プロファイルで表現できるネットワーク属 性はこれら以外にも存在する場合がある。付録 A は、ネットワーク・ポート・プロファイル XML 要素の例の 一部を収めたものである。

### **5.2 OVF** によるネットワーク・ポート・プロファイル表現

OVF は、VM のパッケージ化と配布のための拡張可能なフォーマットを提供する。OVF は、単一の VM ま たは複数の VM の構成の表現をサポートする。このセクションでは、OVF による仮想化ネットワーク属性の 表現について説明する。

ネットワーク・ポート・プロファイルは、少なくとも以下に説明する 3 つの異なる方法で OVF パッケージに組 み込むことができる。

- 1. OVF パッケージの内部に 1 つ以上のネットワーク・ポート・プロファイルを独立した XML 文書とし て組み込み、パッケージの内部の OVF ファイルにその OVF ファイルで表現された 1 つ以上の仮 想コンピューター・システムに適用するネットワーク・ポート・プロファイルへの参照を組み込む。
- 2. OVF パッケージの OVF ファイルに、ネットワーク・ポート・プロファイル、またはネットワーク・ポー ト・プロファイルの要素を組み込む。組み込まれたネットワーク・ポート・プロファイル情報は、OVF ファイルに表現された 1 つ以上の仮想コンピューター・システムに適用される。
- 3. OVF パッケージに、その内部には含まれない 1 つ以上のネットワーク・ポート・プロファイルへの参 照を組み込む。たとえば、パッケージは URI を使用してネットワーク・ポート・プロファイルを参照す る。参照されるネットワーク・ポート・プロファイルは、OVF ファイルで表現された 1 つ以上の仮想コ

ンピューター・システムに適用される。

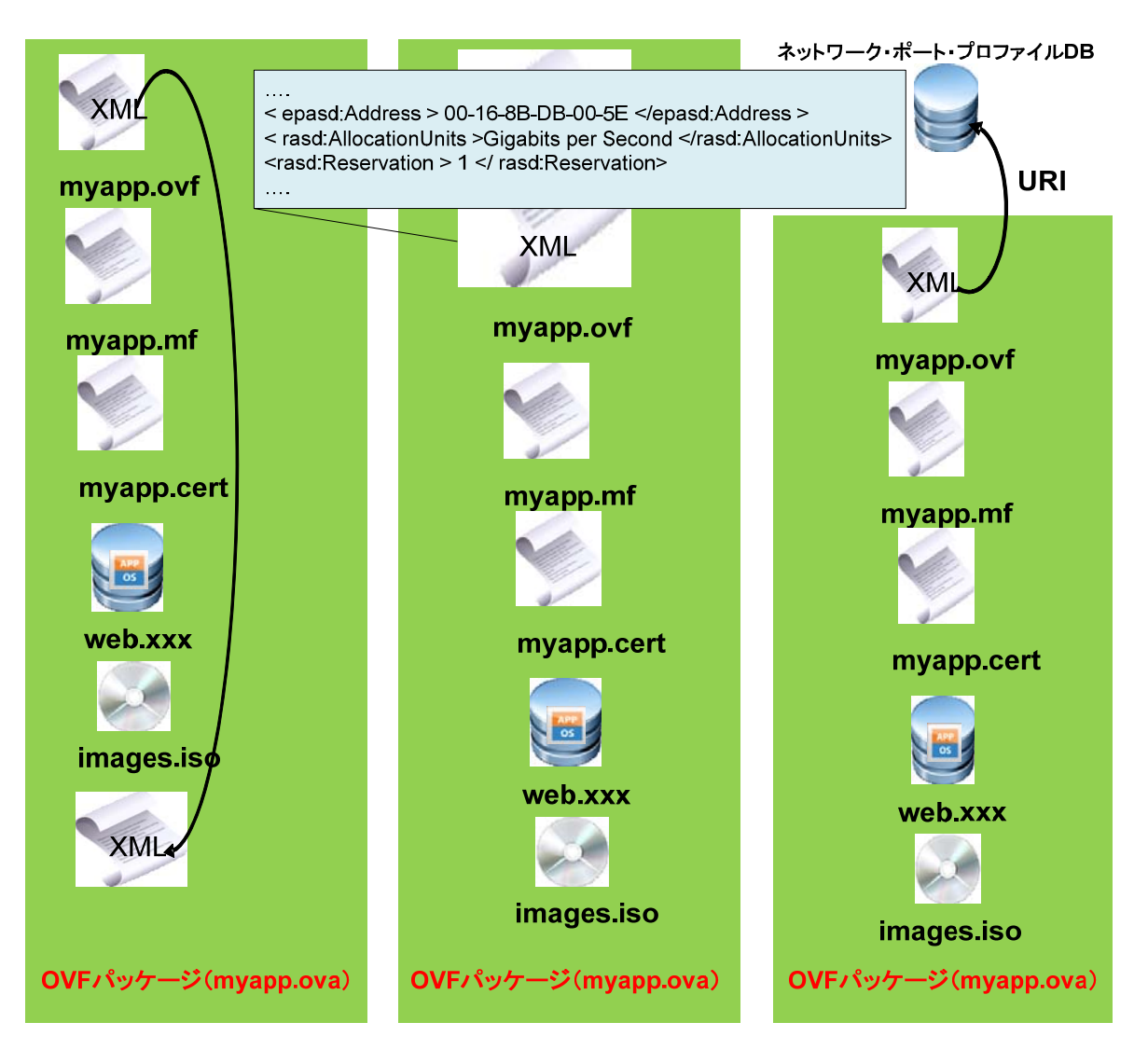

図 **30 - OVF** パッケージ内部のネットワーク・ポート・プロファイル表現

## **5.3** ネットワーク・ポート・プロファイルのユースケース

このセクションでは、ネットワーク・ポート・プロファイルのいくつかのユースケース例について説明する。

## **5.3.1** ネットワーク・ポート・プロファイルのユースケース **1**

このユースケースでは、ネットワーク・インフラストラクチャはネットワーク・ポート・プロファイルに基づきあら かじめプロビジョニングされている。ネットワーク・スイッチまたは接続スイッチは、**VM** のデプロイ中にネット ワーク・ポート・プロファイル・データベースにアクセスしない。**OVF** のパッケージ化と **VM** のデプロイ**/**管理を 担当する **VM** 管理者は、ネットワーク・ポート・プロファイルのスキーマとコンテンツを理解している。ネット ワーク・ポート・プロファイル情報は **OVF** パッケージに含まれていないため、**VM** 管理者は **VM** をデプロイ する時にネットワーク・ポート・プロファイル・データベースにアクセスしてネットワーク・ポート・プロファイルを 仮想化プラットフォーム上の仮想化ネットワーク構成要素に適用する。

図 31 は、このユースケースでネットワーク・ポート・プロファイルを仮想化ネットワーク構成要素に適用する

ときに必要となる詳細なステップを示したものである。

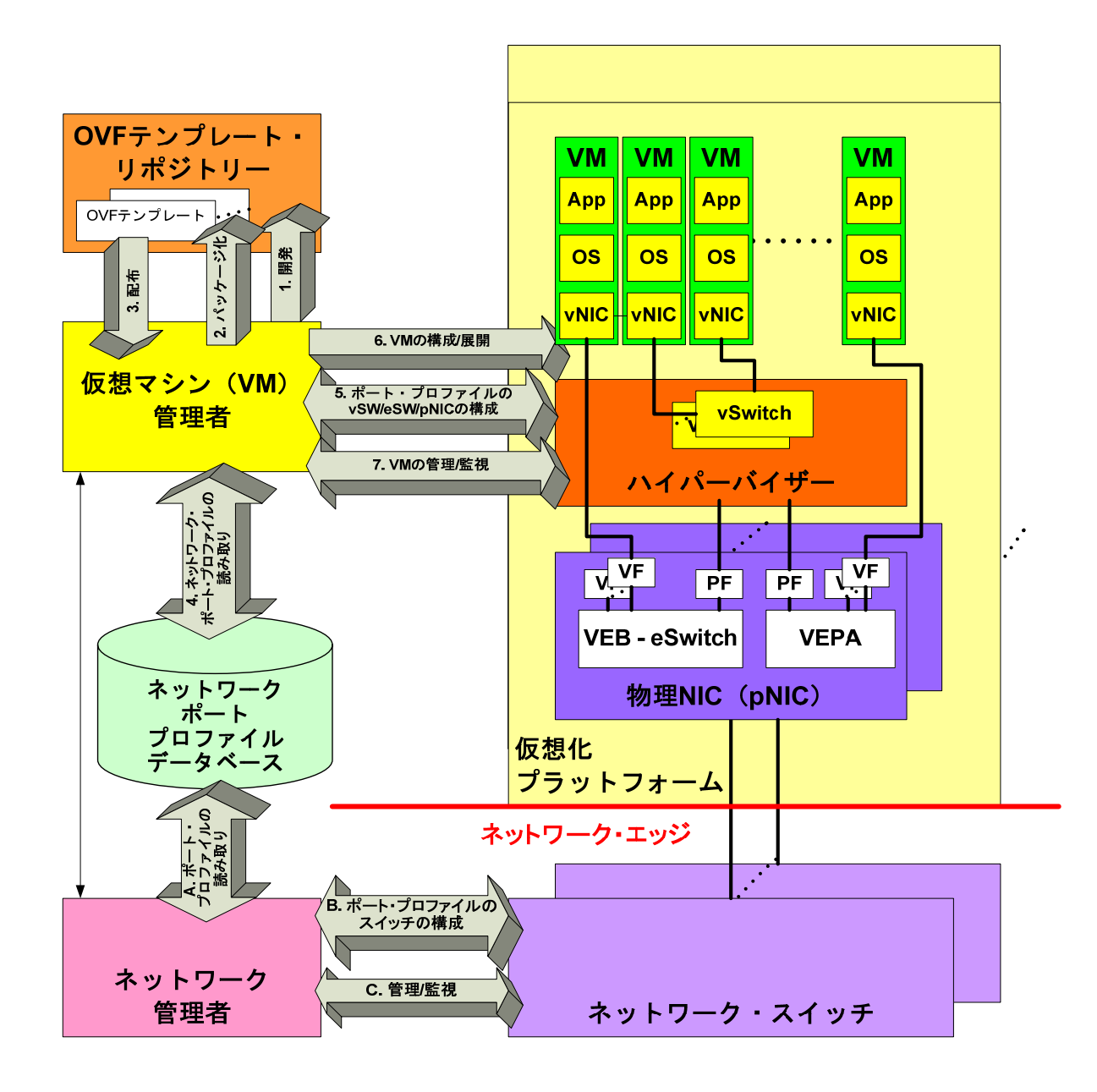

図 **31 -** ネットワーク・ポート・プロファイルのユースケース **1** 

**5.3.2** ネットワーク・ポート・プロファイルのユースケース **2** 

このユースケースでは、ネットワーク・インフラストラクチャはネットワーク・ポート・プロファイルに基づきあら かじめプロビジョニングされている。ネットワーク・スイッチまたは接続スイッチは、**VM** のデプロイ中にネット ワーク・ポート・プロファイル・データベースにアクセスしない。**OVF** のパッケージ化と **VM** のデプロイ**/**管理を 担当する **VM** 管理者は、ネットワーク・ポート・プロファイルのスキーマとコンテンツを理解している。ネット ワーク・ポート・プロファイル情報は **OVF** パッケージに含まれているため、**VM** 管理者は **VM** のデプロイ中 にネットワーク・ポート・プロファイルを仮想化プラットフォーム上の仮想化ネットワーク構成要素に適用でき

## る。**VM** 管理者は、**VM** のデプロイ中にネットワーク・ポート・プロファイル・データベースにアクセスしない。

図 32 は、このユースケースでネットワーク・ポート・プロファイルを仮想化ネットワーク構成要素に適用する ために必要な詳細なステップを示したものである。

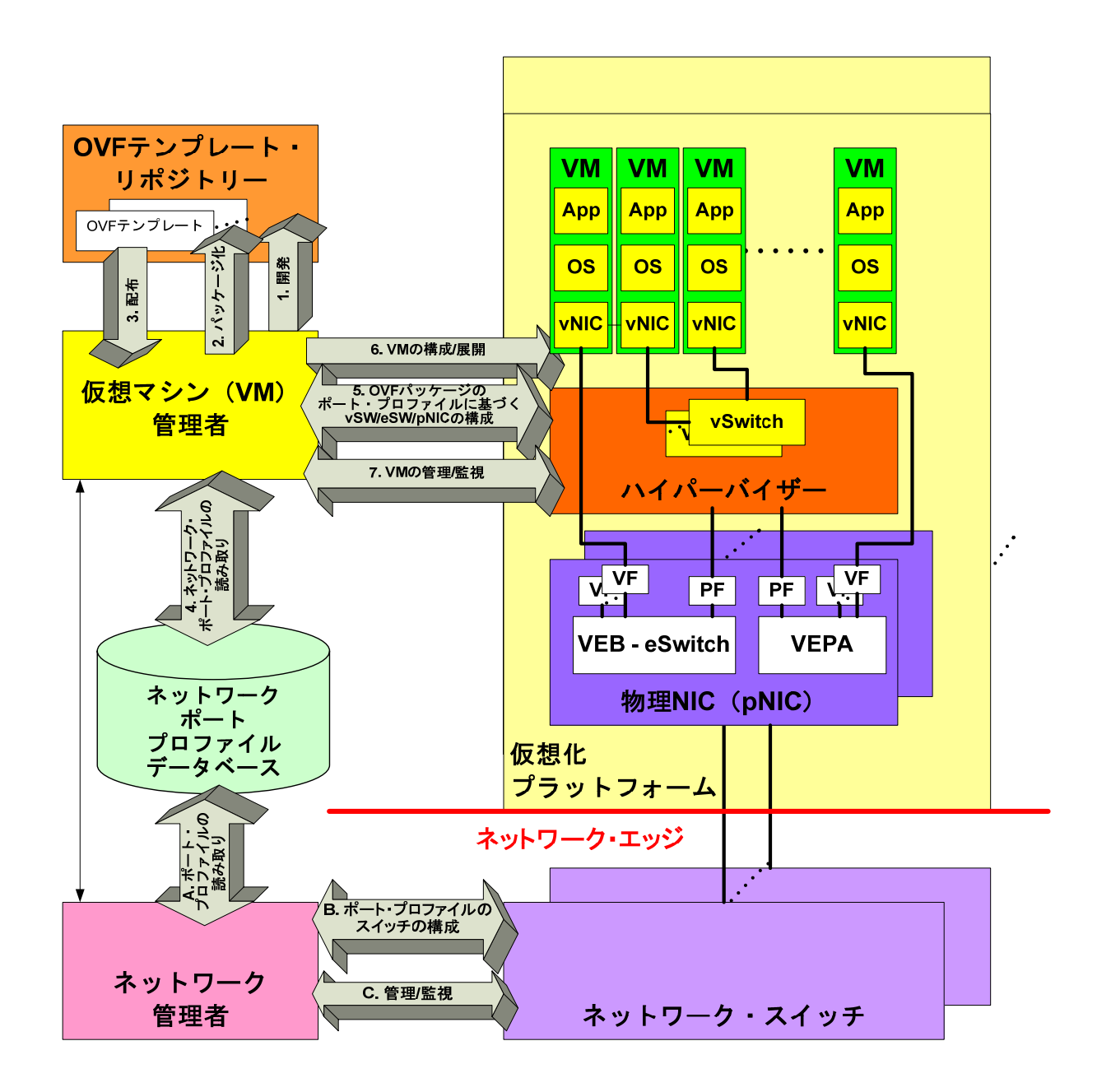

図 **32 -** ネットワーク・ポート・プロファイルのユースケース **2** 

## **5.3.3** ネットワーク・ポート・プロファイルのユースケース **3**

このユースケースでは、ネットワーク・インフラストラクチャはネットワーク・ポート・プロファイルに基づき、あ らかじめプロビジョニングされていない。ネットワーク・スイッチまたは接続スイッチは、**VM** のデプロイ中に ネットワーク・ポート・プロファイル・データベースにアクセスする。**OVF** のパッケージ化と **VM** のデプロイ**/**管

理を担当する **VM** 管理者は、ネットワーク・ポート・プロファイルのスキーマとコンテンツを理解している。 ネットワーク・ポート・プロファイル情報は **OVF** パッケージに含まれているため、**VM** 管理者は **VM** のデプロ イ中にネットワーク・ポート・プロファイルを仮想化プラットフォーム上の仮想化ネットワーク構成要素に適用 できる。**VM** 管理者は、**VM** のデプロイ中にネットワーク・ポート・プロファイル・データベースにアクセスしな い。

図 33 は、このユースケースでネットワーク・ポート・プロファイルを仮想化ネットワーク構成要素に適用する ために必要な詳細なステップを示したものである。

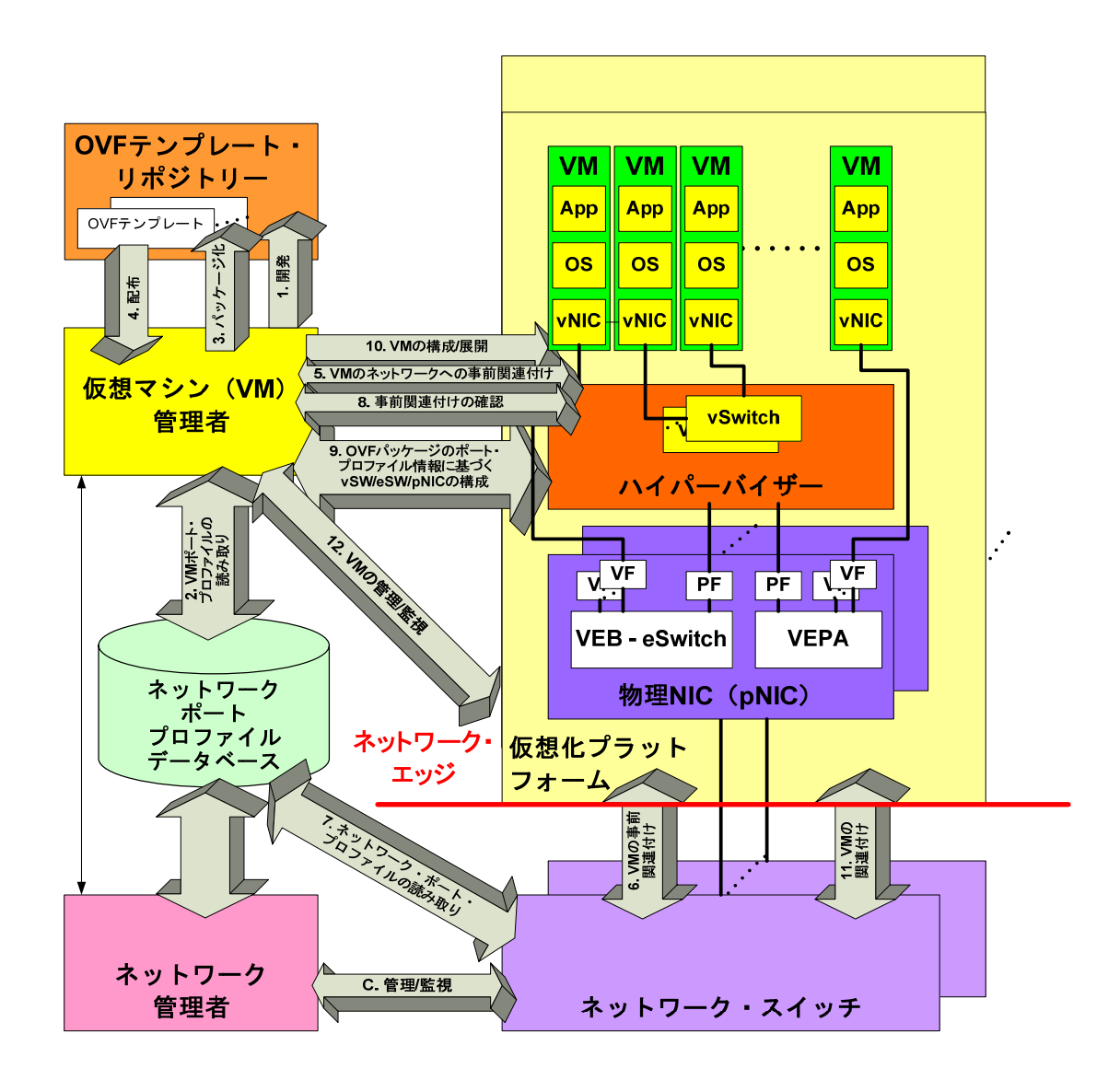

図 **33 -** ネットワーク・ポート・プロファイルのユースケース **3** 

## **ANNEX A**

## (参考情報) **VLAN** の概念

以下では、VLAN に関係するいくつかの基本的な概念と用語について説明する。以下の説明と使用される 用語は、このホワイト・ペーパーの背景情報を提供するのに十分なものと見なされる。

ブロードキャスト・ドメインは、コンピューター・ネットワーク上の論理的なノード・グループである。これらの ノードはそれぞれ、レイヤー2 でブロードキャストすることにより他のすべてのノードと通信できる。仮想 LAN (VLAN)は、ネットワーク管理者が、物理的な距離に関係なく、単一または複数のスイッチにわたる論理的 なブロードキャスト・ドメインを作成するためのメカニズムである。この機能が便利なのは、ブロードキャスト・ ドメインのサイズを減らすことができること、または複数のグループまたはユーザーを物理的に同じ場所に 配置することなく論理的にグループ化できることである。VLAN は、1 から 4096 までの番号が付けられる VLAN ID で識別される。

スイッチは、その各ポートがゼロまたは 1 つ以上の VLAN に属するトラフィックを転送するように構成される。 異なる VLAN 間のトラフィックは、特殊な VLAN タグによって区別される。スイッチ・メーカーによっては、2 つのスイッチ間のトラフィックは、それらの間を流れるトラフィックに応じて VALN タグを常に転送するとは限 らない。構成されていないスイッチは、VLAN 機能が無効になっているか、有効になっている場合は、すべて のポートがデフォルト VLAN の一部になっている。一般に、デフォルト VLAN の VLAN ID は 1 である。ス イッチは、そのポートに対して VLAN が定義されていない場合の操作をサポートする場合がある。スイッチ・ ポートの VLAN 設定は、管理操作によって静的に実行されるか、またはスイッチが実行する構成プロトコル を介して動的に実行される。

複数の VLAN のトラフィックを送受信するポートは、トランク・ポートと呼ばれる。このようなポートに接続され るリンク上のトラフィックには、多重化/多重分離を可能にするために VLAN タグが付けられる。ベンダーに よっては、トランク・ポートに対してネイティブ VLAN が定義される。トランク・ポートを介してネイティブ VLAN を流れるトラフィックには VLAN タグは設定されない。

Cisco 社のスイッチでは、すべてのポートは VLAN ID が 1 の単一のデフォルト VLAN に属する。Cisco 社 製スイッチのポートは、アクセス・ポートまたはトランク・ポートのいずれかである。アクセス・ポートは、単一 の VLAN からのトラフィックを転送し、トランク・ポートはデフォルトで、スイッチによってサポートされているす べての VLAN からのトラフィックを転送する。トランク・ポートは、特定の VLAN セットからのトラフィックを転 送するように構成することも可能である。構成は、静的に実行されるか、または VLAN Trunking Protocol (VTP)を実行するスイッチによって実行される。トラフィック・フローを区別するために、トランク・ポートはス イッチ間を通過する各フローに特殊なタグを付ける。アクセス・ポートは特殊なタグを使用しない。

## **ANNEX B**

## (参考情報) ネットワーク・ポート・プロファイルの **XML** 文書の例

このセクションでは、ネットワーク・ポート・プロファイル XML 文書の基本的な例について説明する。 以下は、ネットワーク・ポート・プロファイルの XML スキーマである。

<xs:schema xmlns:nppns="http://schemas.dmtf.org/ovf/networkportprofile/1" xmlns:xs="http://www.w3.org/2001/XMLSchema" xmlns:cim="http://schemas.dmtf.org/wbem/wscim/1/common" xmlns:xml="http://www.w3.org/XML/1998/namespace" xmlns:rasd="http://schemas.dmtf.org/wbem/wscim/1/cimschema/2/CIM\_ResourceAllocationSettingData" xmlns:epasd="http://schemas.dmtf.org/wbem/wscim/1/cimschema/2/CIM\_EthernetPortAllocationSettingData" targetNamespace="http://schemas.dmtf.org/ovf/networkportprofile/1" elementFormDefault="qualified" attributeFormDefault="qualified"> <xs:import namespace="http://www.w3.org/XML/1998/namespace" schemaLocation="http://www.w3.org/2001/xml.xsd"/> <xs:import namespace=http://schemas.dmtf.org/wbem/wscim/1/common schemaLocation="http://schemas.dmtf.org/wbem/wscim/1/common.xsd"/> <xs:import namespace="http://schemas.dmtf.org/wbem/wscim/1/cimschema/2/CIM\_ResourceAllocationSettingData" schemaLocation="http://schemas.dmtf.org/wbem/wscim/1/cimschema/2.24.0/CIM\_ResourceAllocationSettingData.xsd"/> <xs:import namespace="http://schemas.dmtf.org/wbem/wscim/1/cimschema/2/CIM\_EthernetPortAllocationSettingData" schemaLocation="http://schemas.dmtf.org/wbem/wscim/1/cimschema/2.29.0/CIM\_EthernetPortAllocationSettingData.xsd"/> <xs:attribute name="required" type="xs:boolean" default="false"> <xs:annotation> <xs:documentation>Determines whether import should fail if the element is not understood.</xs:documentation> </xs:annotation> </xs:attribute> <xs:element name="NetworkPortProfile"> <xs:annotation> <xs:documentation>Root element of Network Port Profile </xs:documentation> </xs:annotation> <xs:complexType> <xs:sequence> <xs:element name="Item" type="epasd:CIM\_EthernetPortAllocationSettingData\_Type" minOccurs="0" maxOccurs="unbounded"/> <xs:any namespace="##other" processContents="lax" minOccurs="0" maxOccurs="unbounded"/>

#### </xs:sequence>

#### </xs:complexType>

#### </xs:element>

#### </xs:schema>

以下は、MAC アドレスによって識別される VM の帯域幅の割り当てを指定するために使用されているネット ワーク・ポート・プロファイルの例である。

#### <?xml version="1.0" encoding="UTF-8"?>

<nppns:NetworkPortProfile

xmlns:nppns="http://schemas.dmtf.org/ovf/networkportprofile/1"

xmlns:xs="http://www.w3.org/2001/XMLSchema"

xmlns:cim="http://schemas.dmtf.org/wbem/wscim/1/common"

xmlns:xml="http://www.w3.org/XML/1998/namespace"

xmlns:rasd="http://schemas.dmtf.org/wbem/wscim/1/cim-

schema/2/CIM\_ResourceAllocationSettingData"

xmlns:epasd="http://schemas.dmtf.org/wbem/wscim/1/cim-

schema/2/CIM\_EthernetPortAllocationSettingData"

targetNamespace="http://schemas.dmtf.org/ovf/networkportporfile/1"

elementFormDefault="qualified" attributeFormDefault="qualified">

<epasd:NetworkPortProfileID>

http://www.dmtf.org/networkportporfiles

</epasd:NetworkPortProfileID>

<epasd:NetworkPortProfileIDType>2</epasd:NetworkPortProfileIDType>

<epasd:Address>00-16-8B-DB-00-5E</epasd:Address>

<rasd:AllocationUnits>GigaBits per Second</rasd:AllocationUnits>

<rasd:Reservation>1</rasd:Reservation>

</nppns:NetworkPortProfile>

#### 以下の例は、ネットワーク・ポート上で許可される MAC アドレス/VLAN のペアを示したものである。

<?xml version="1.0" encoding="UTF-8"?>

<nppns:NetworkPortProfile

xmlns:nppns="http://schemas.dmtf.org/ovf/networkportprofile/1"

xmlns:xs="http://www.w3.org/2001/XMLSchema"

xmlns:cim="http://schemas.dmtf.org/wbem/wscim/1/common"

xmlns:xml="http://www.w3.org/XML/1998/namespace"

xmlns:rasd="http://schemas.dmtf.org/wbem/wscim/1/cim-

schema/2/CIM\_ResourceAllocationSettingData"

xmlns:epasd="http://schemas.dmtf.org/wbem/wscim/1/cim-

schema/2/CIM\_EthernetPortAllocationSettingData"

targetNamespace="http://schemas.dmtf.org/ovf/networkportporfile/1"

elementFormDefault="qualified" attributeFormDefault="qualified">

<epasd:NetworkPortProfileID>

http://www.dmtf.org/networkportporfiles

</epasd:NetworkPortProfileID>

<epasd:NetworkPortProfileIDType>2</epasd:NetworkPortProfileIDType>

<epasd:AllowedToTransmitMACAddresses>

00-16-8B-DB-00-5E

</epasd:AllowedToTransmitMACAddresses>

<epasd:AllowedToTransmitMACAddresses>

00-17-8B-DA-00-5E

</epasd:AllowedToTransmitMACAddresses>

<epasd:AllowedToTransmitVLANs>

5

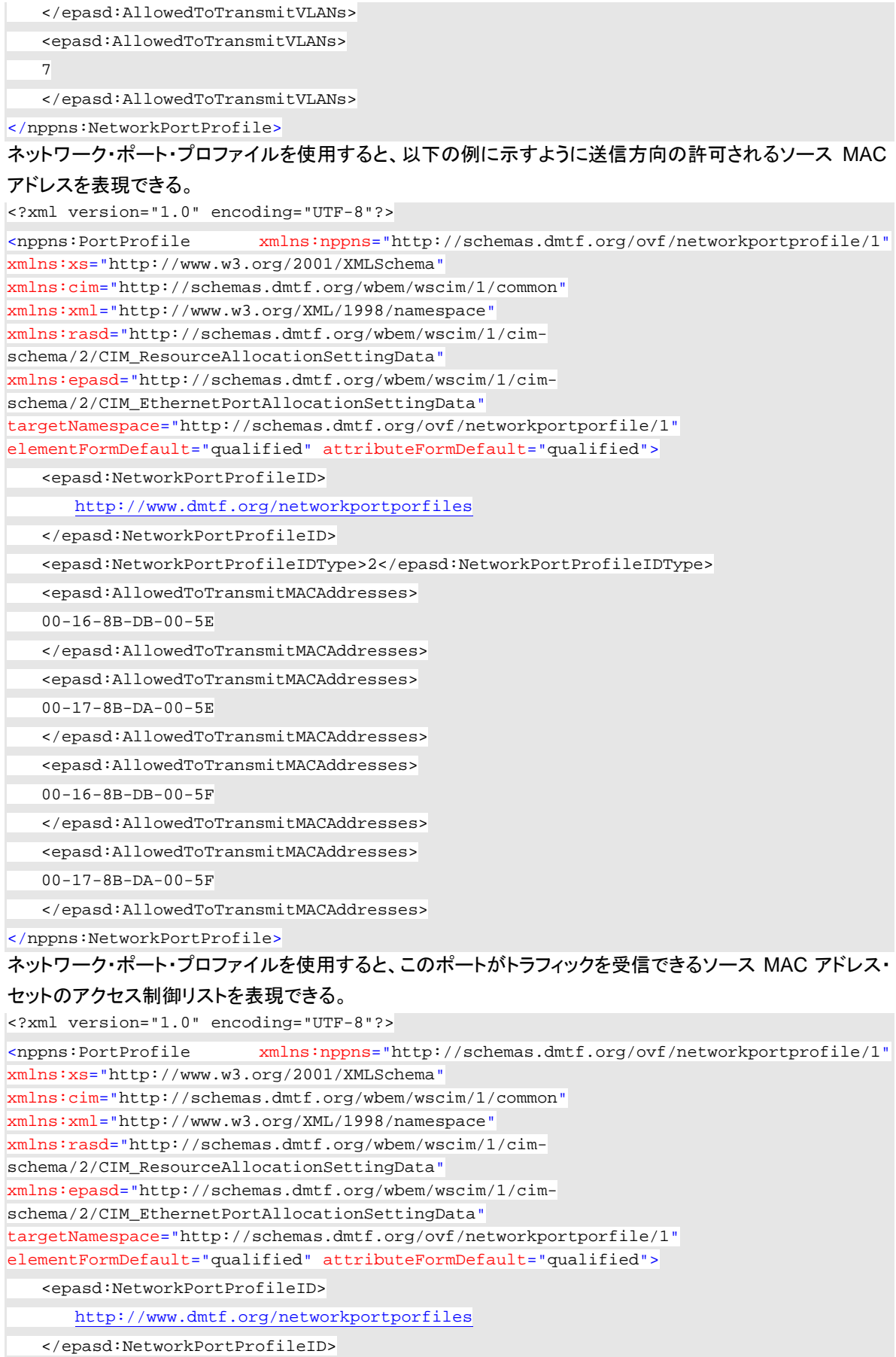

```
 <epasd:NetworkPortProfileIDType>2</epasd:NetworkPortProfileIDType> 
    <epasd:AllowedToReceiveMACAddresses> 
    00-16-8B-DB-00-5E 
    </epasd:AllowedToReceiveMACAddresses> 
    <epasd:AllowedToReceiveMACAddresses> 
    00-17-8B-DA-00-5E 
    </epasd:AllowedToReceiveMACAddresses> 
</nppns:NetworkPortProfile>
以下の例は、このポートで許可される優先度を示したものである。
<?xml version="1.0" encoding="UTF-8"?> 
<nppns:NetworkPortProfile
xmlns:nppns="http://schemas.dmtf.org/ovf/networkportprofile/1"
xmlns:xs="http://www.w3.org/2001/XMLSchema"
xmlns:cim="http://schemas.dmtf.org/wbem/wscim/1/common"
xmlns:xml="http://www.w3.org/XML/1998/namespace"
xmlns:rasd="http://schemas.dmtf.org/wbem/wscim/1/cim-
schema/2/CIM_ResourceAllocationSettingData"
xmlns:epasd="http://schemas.dmtf.org/wbem/wscim/1/cim-
schema/2/CIM_EthernetPortAllocationSettingData"
targetNamespace="http://schemas.dmtf.org/ovf/networkportporfile/1"
elementFormDefault="qualified" attributeFormDefault="qualified">
    <epasd:NetworkPortProfileID> 
       http://www.dmtf.org/networkportporfiles
    </epasd:NetworkPortProfileID> 
    <epasd:NetworkPortProfileIDType>2</epasd:NetworkPortProfileIDType> 
    <epasd:AllowedPriorities> 
    3 
    </epasd:AllowedPriorities> 
    <epasd:AllowedPriorities> 
    5 
    </epasd:AllowedPriorities> 
</nppns:NetworkPortProfile>
```
## **ANNEX C**  (参考情報)

## 変更履歴

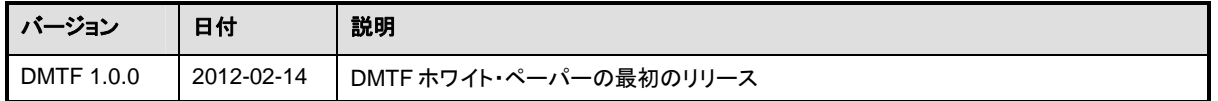